#### How to prepare online exams كيفية اعداد الاختبار ات الكتر ونيا األساسيات إعداد

Dr. Noor Aldeen Alawad Assistant Professor Department of Computer Science [nooraldeen@yu.edu.jo](mailto:nooraldeen@yu.edu.jo) د.نور الدين التميمي أستاذ مساعد في قسم علوم الحاسوب

Dr. Khalid M.O. Nahar Associate Professor Department of Computer Science [khalids@yu.edu.jo](mailto:khalids@yu.edu.jo) د.خالد نواصرة – رئيس قسم التدريب مركز االعتماد وضمان الجوده أستاذ مشارك في قسم علوم الحاسوب

#### Quiz info معلومات الاختبار الاساسيه

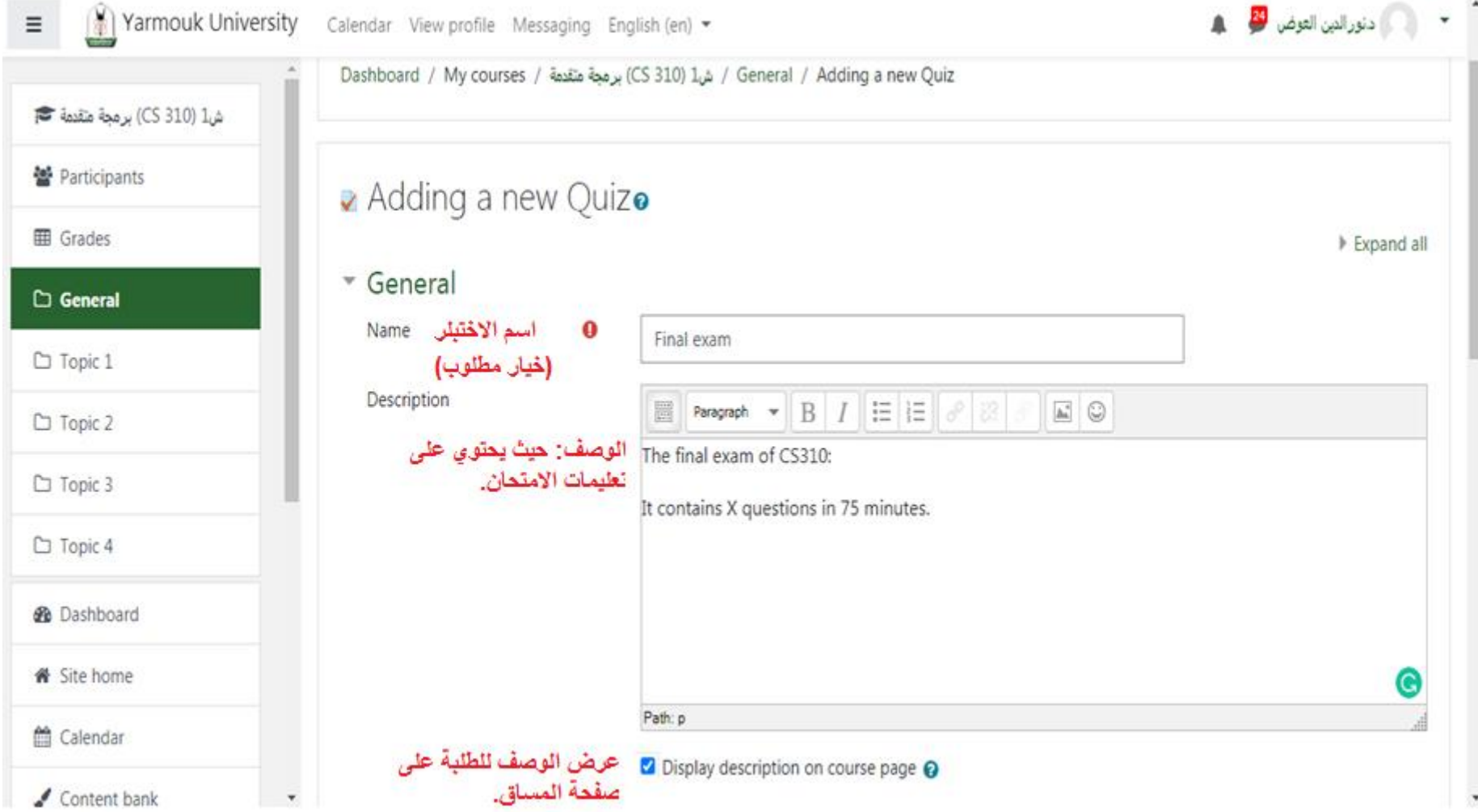

#### Timing التوقيت لالختبار

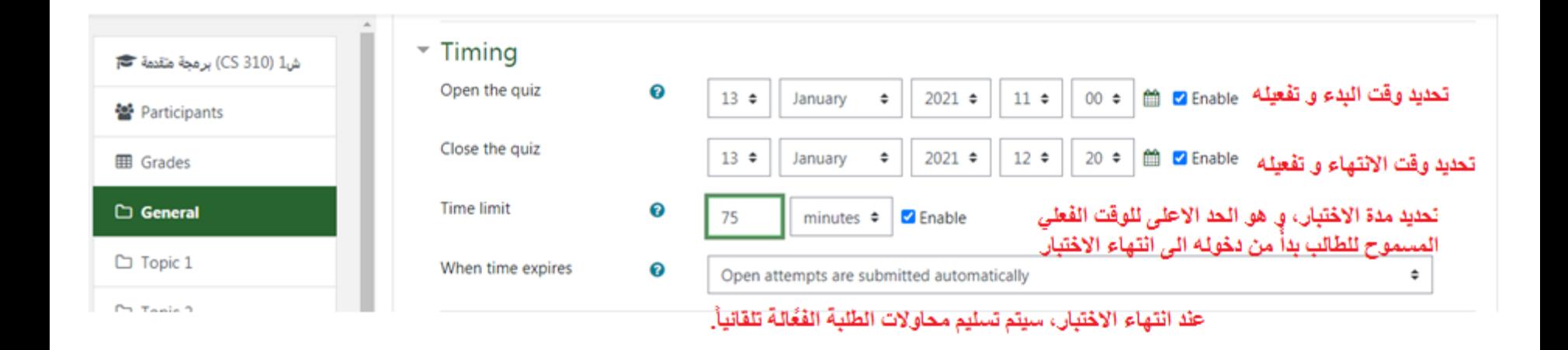

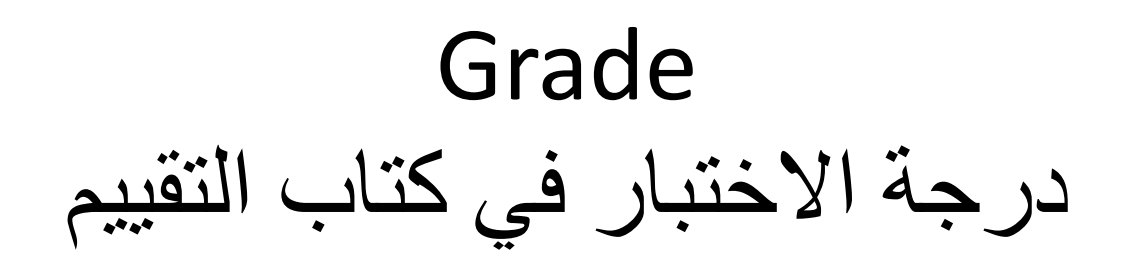

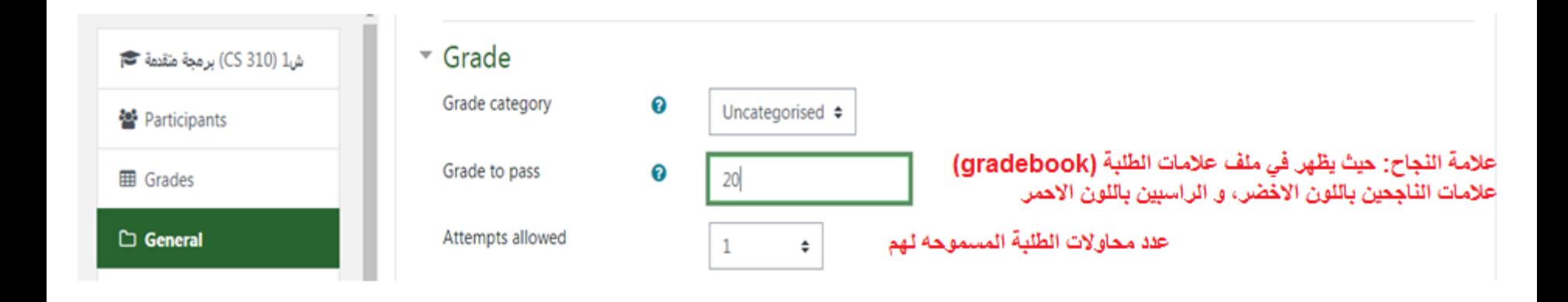

#### Layout

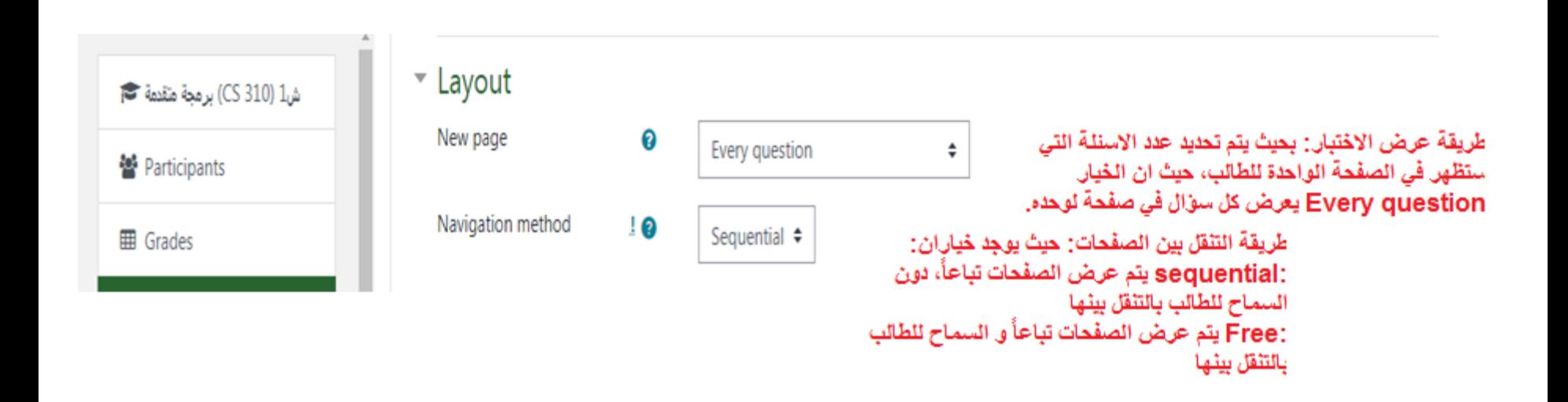

#### Question behavior تحديد سلوك السؤال

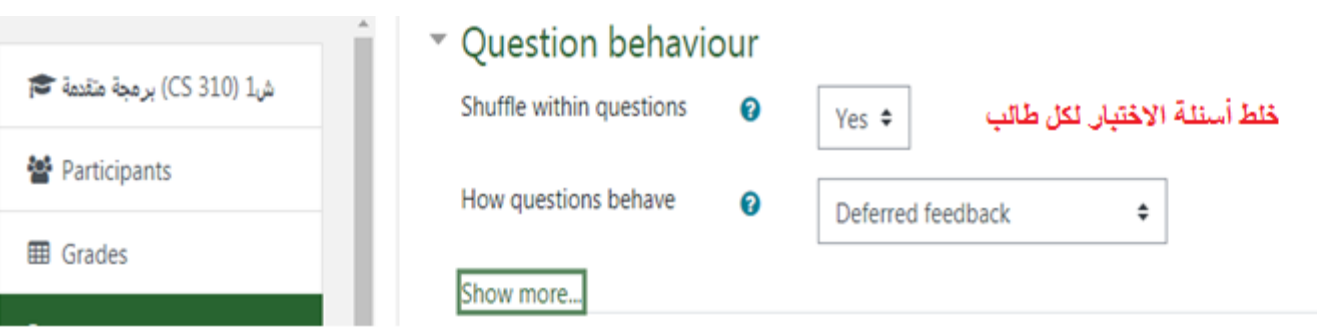

#### Review options تحديد سلوك محاولة االختبار

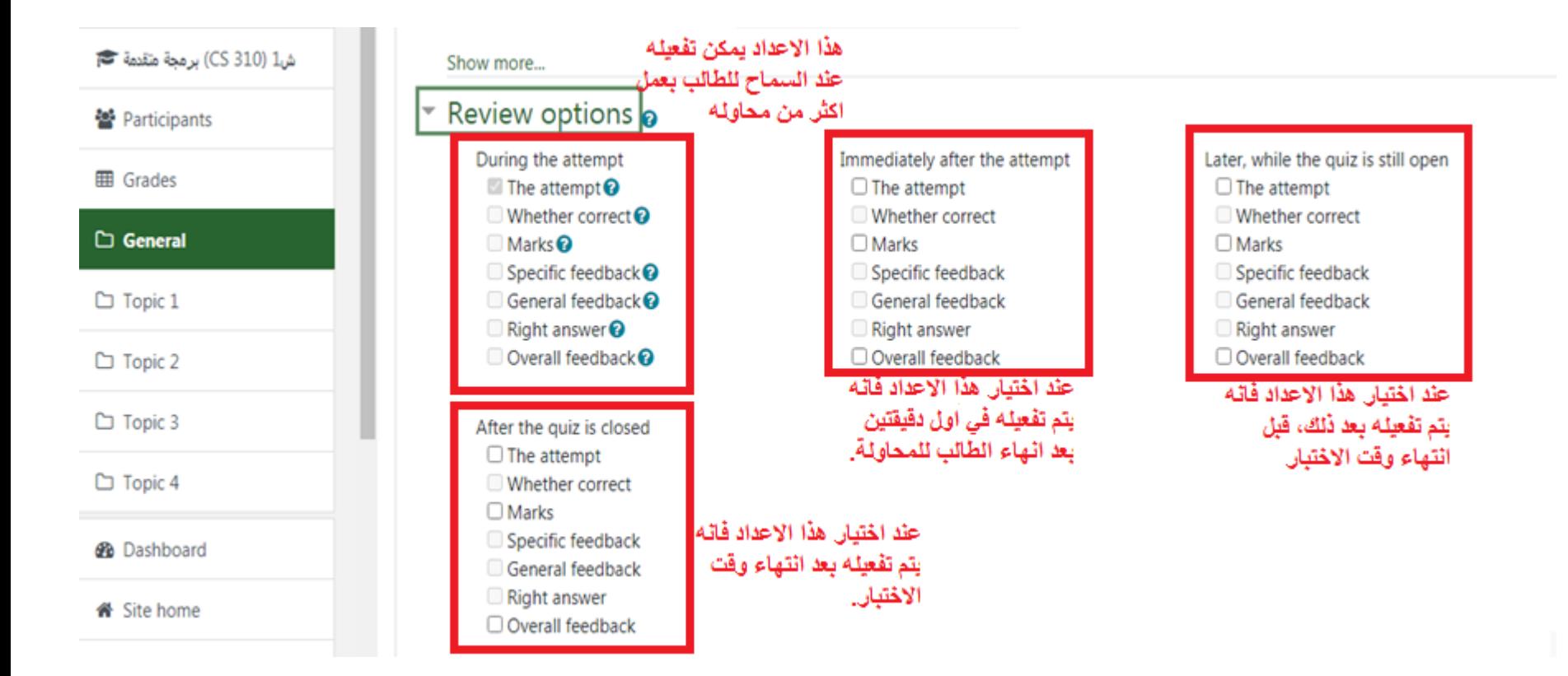

#### Extra restrictions on attempts قيود ومحددات على المحاولة

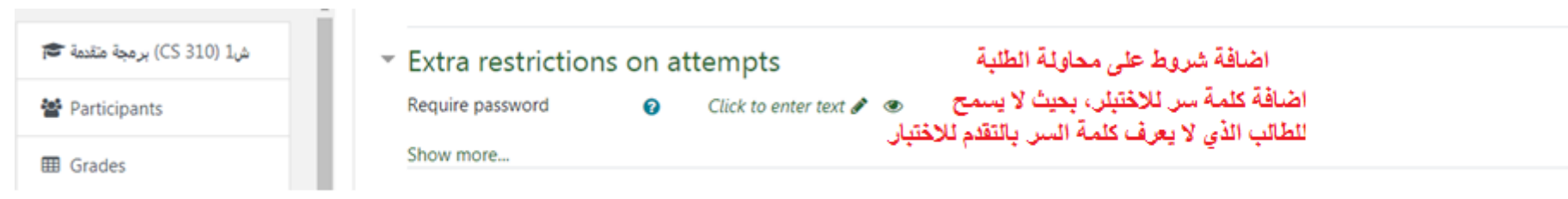

#### Restrict access قيود اجراء االختبار

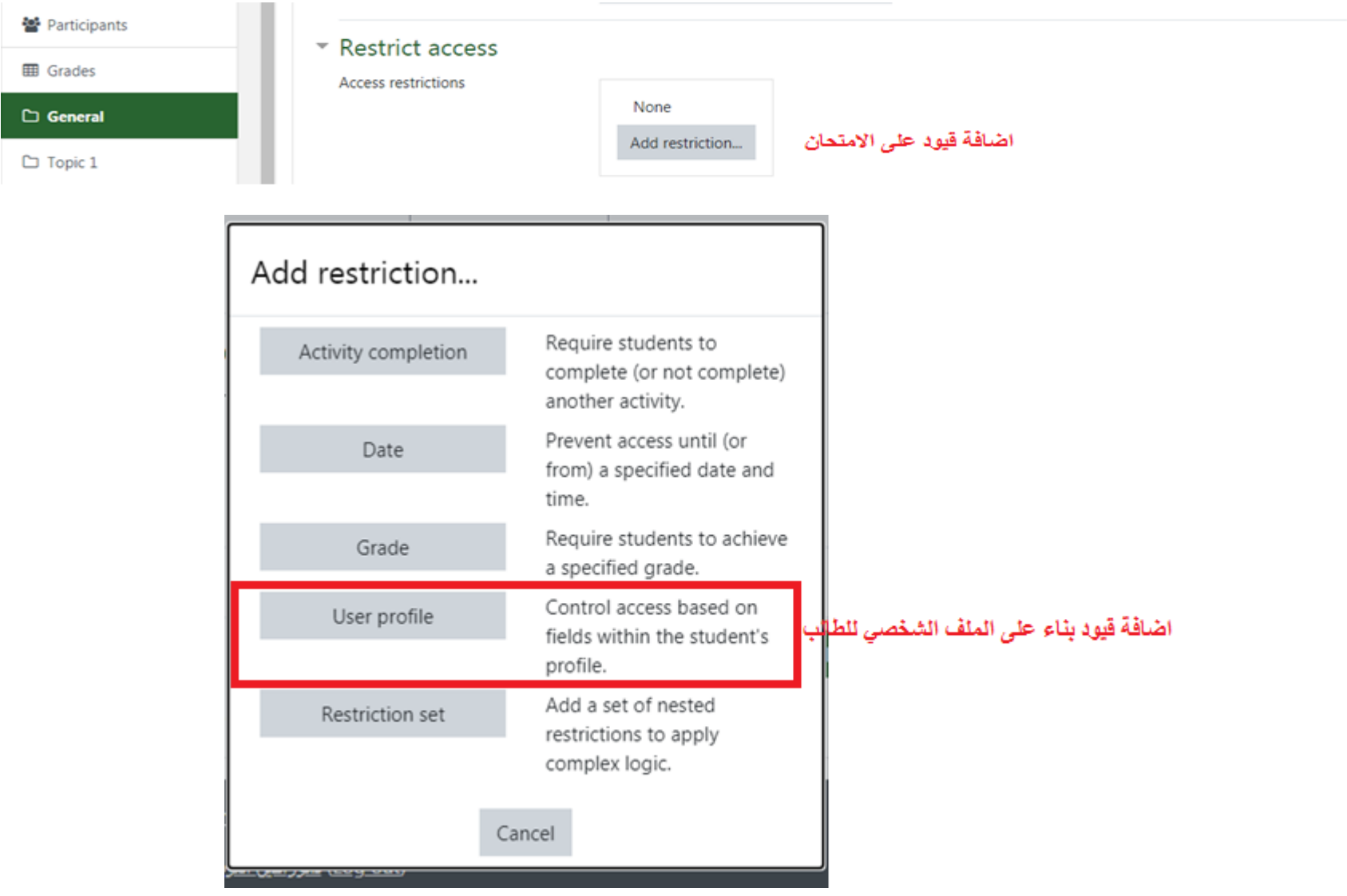

#### Access restrictions شرط الوصول

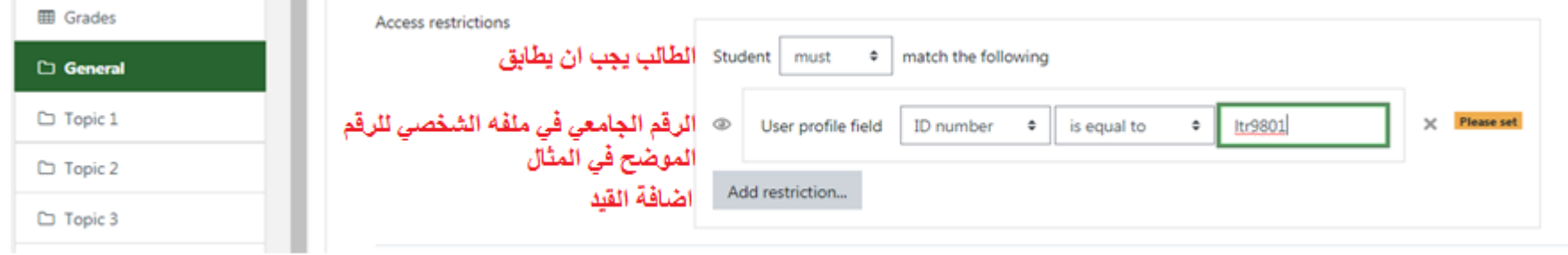

#### Activity Completion انهاء الفعاليه وتخزين الضبط

#### Activity completion

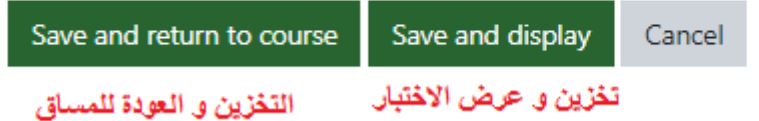

#### Quiz setting ضبط محددات االختبار

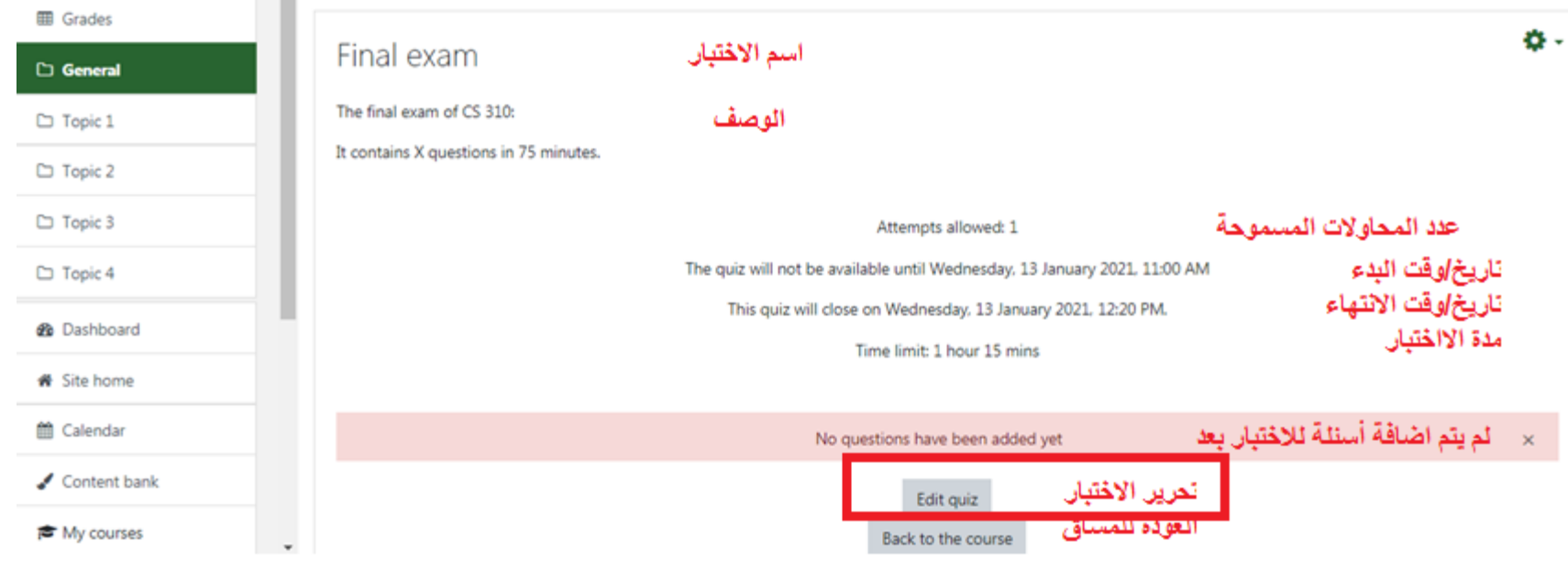

### Choosing questions (shuffle questions)

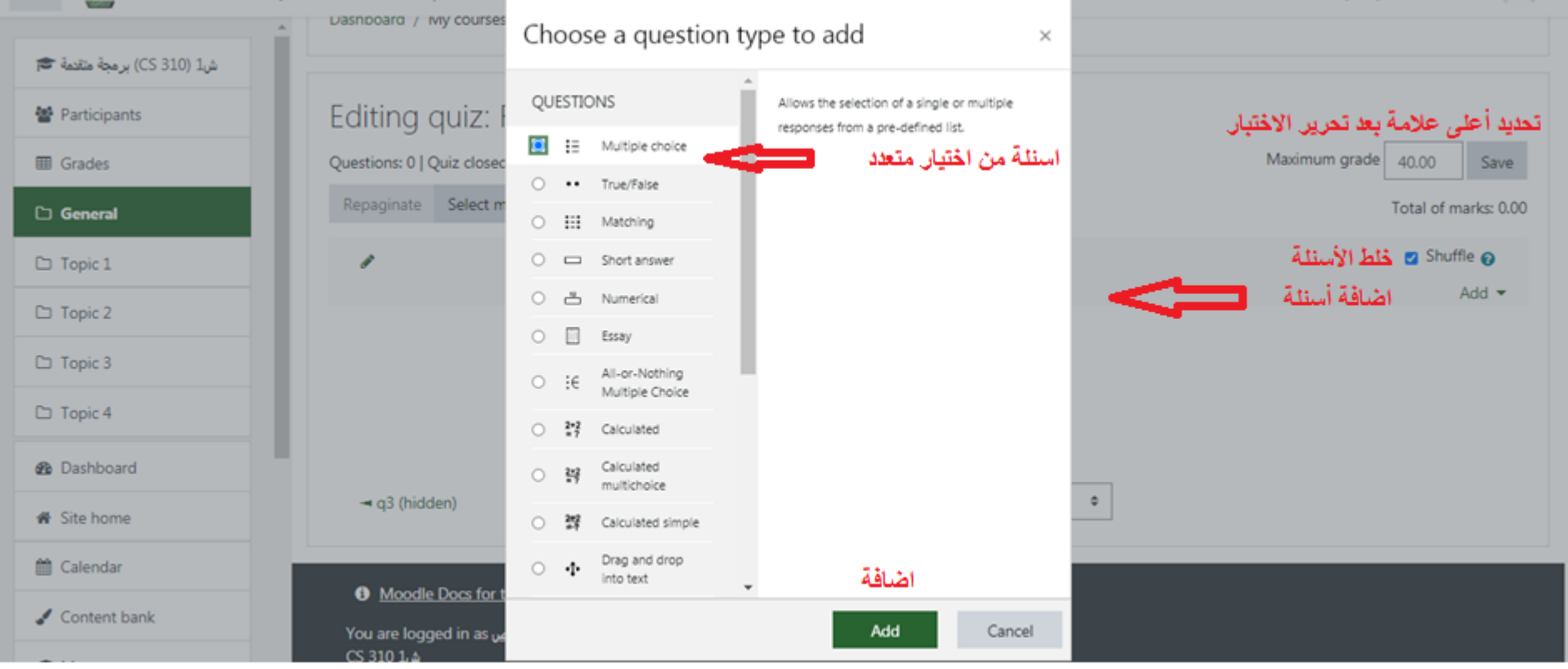

### Adding questions (One or multiple answers?)

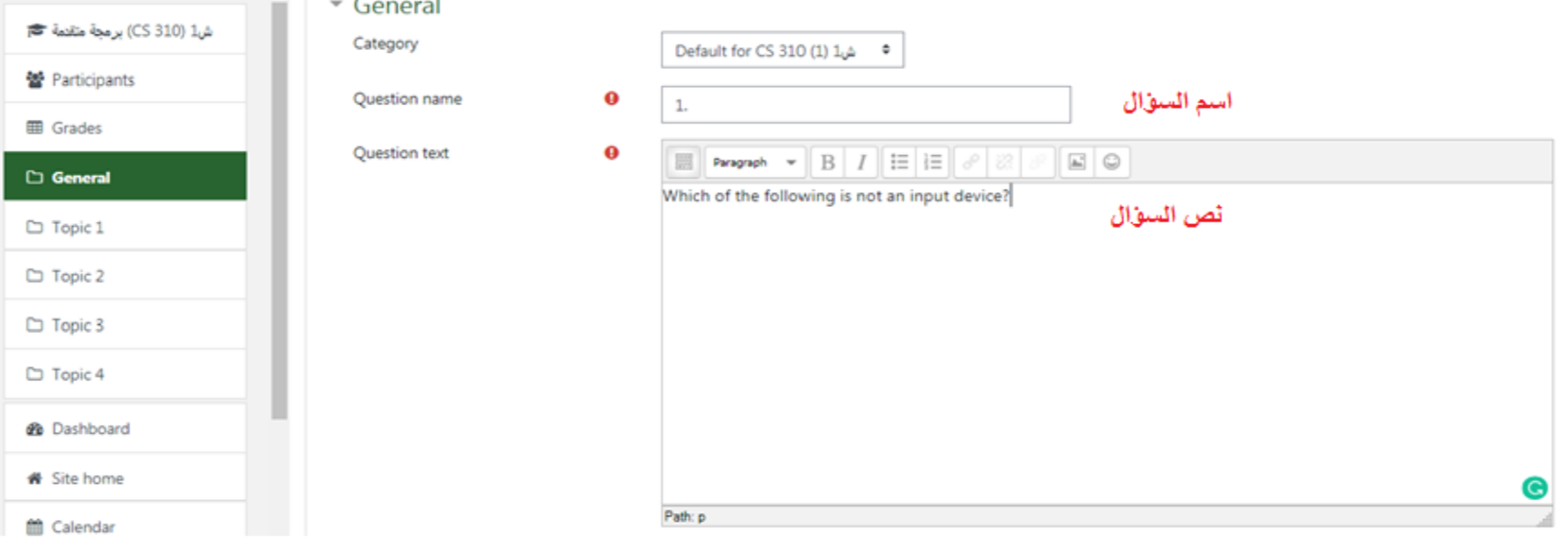

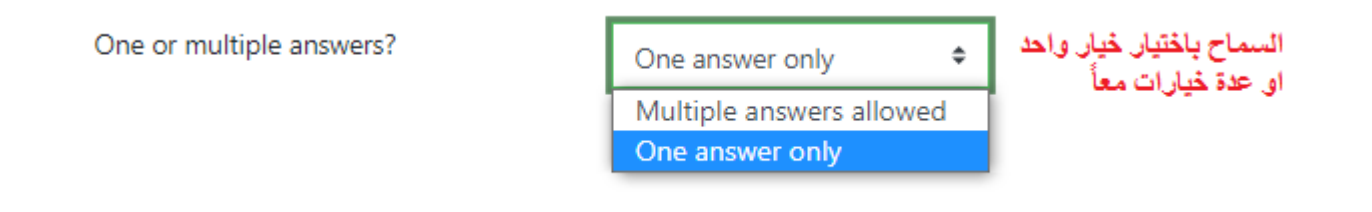

### Adding questions Number the choices?

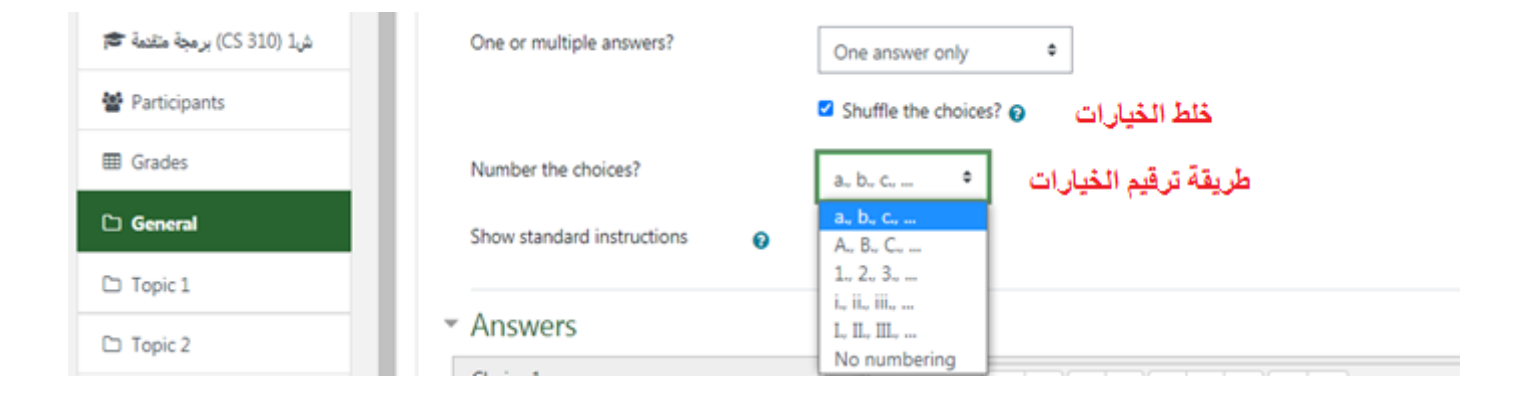

#### Questions' Choices

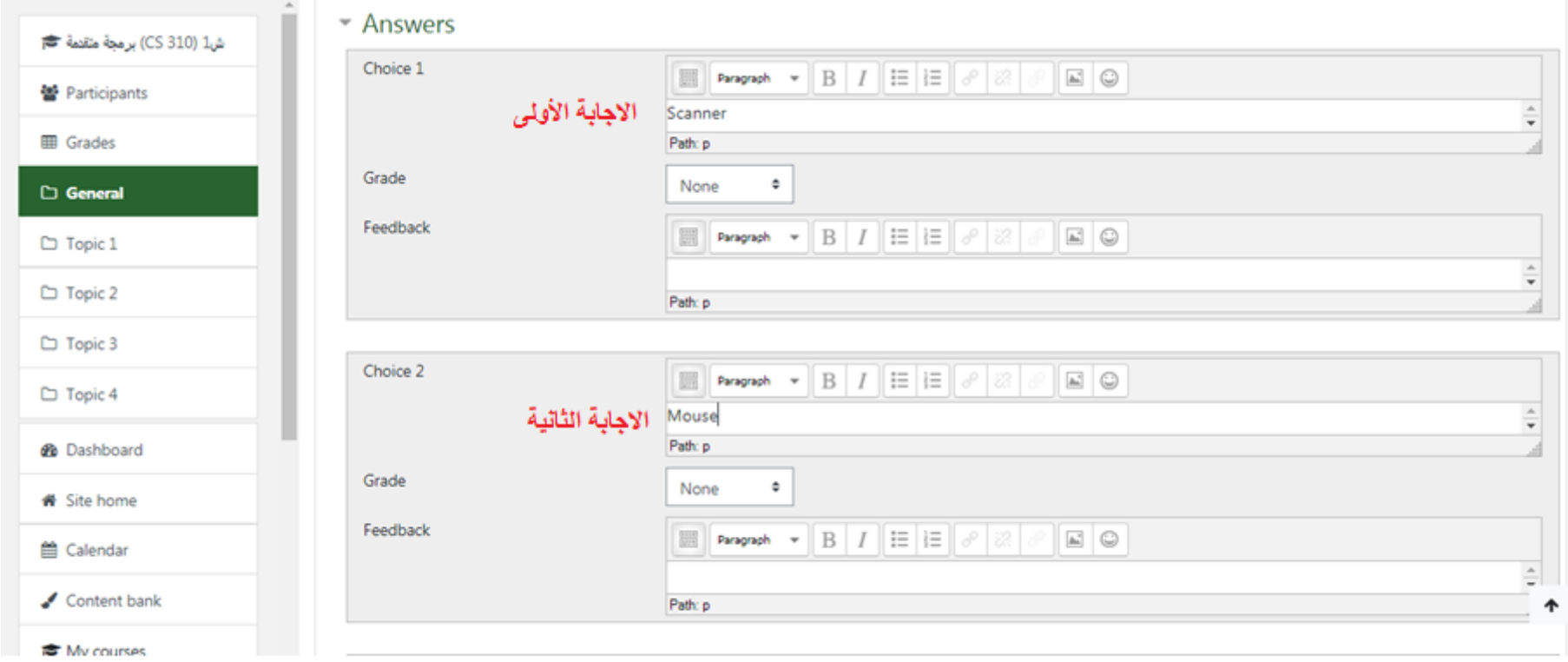

#### Questions' Choices

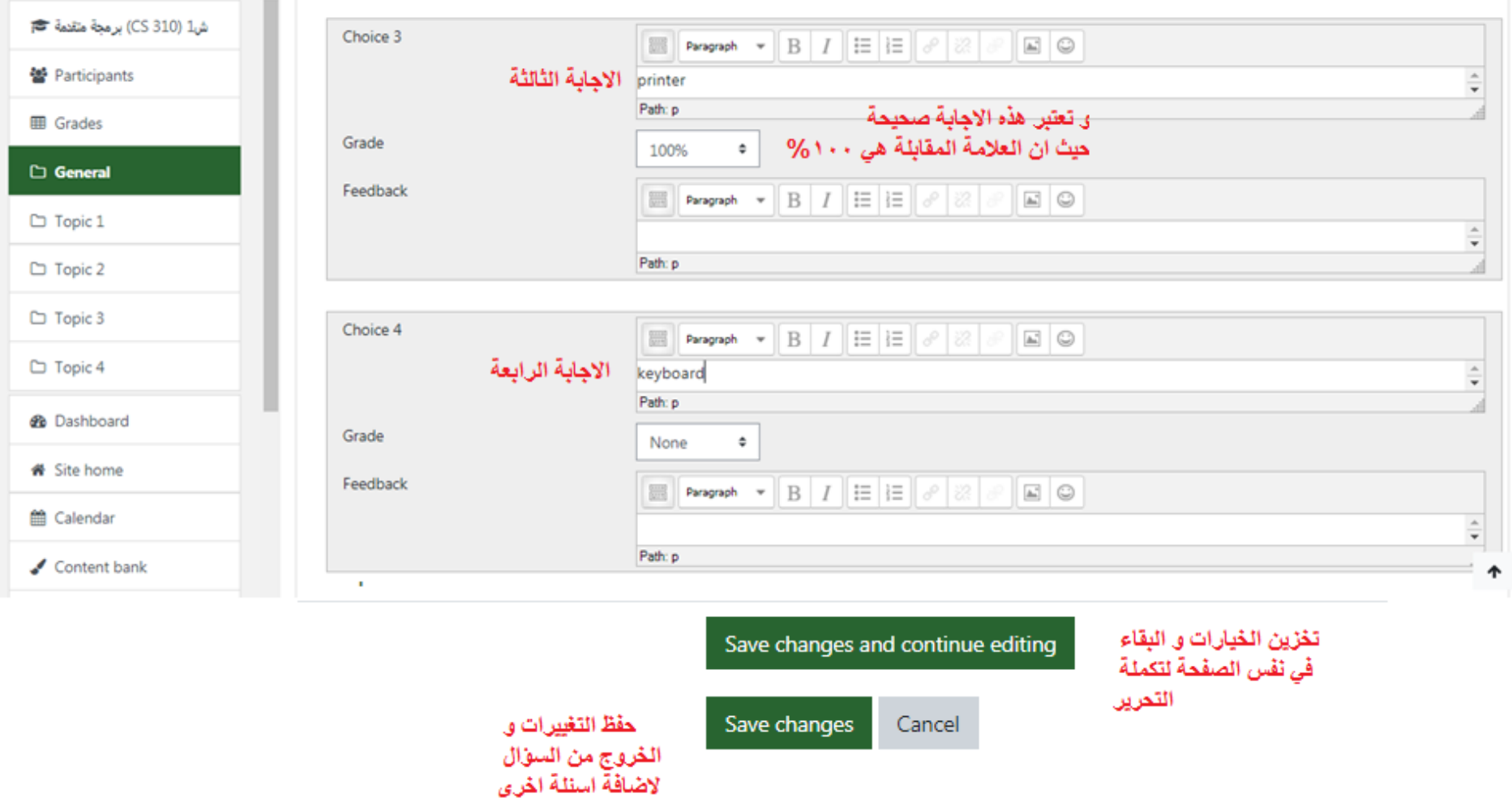

# $\bigcap_{\text{split}}$ معاينة السؤال

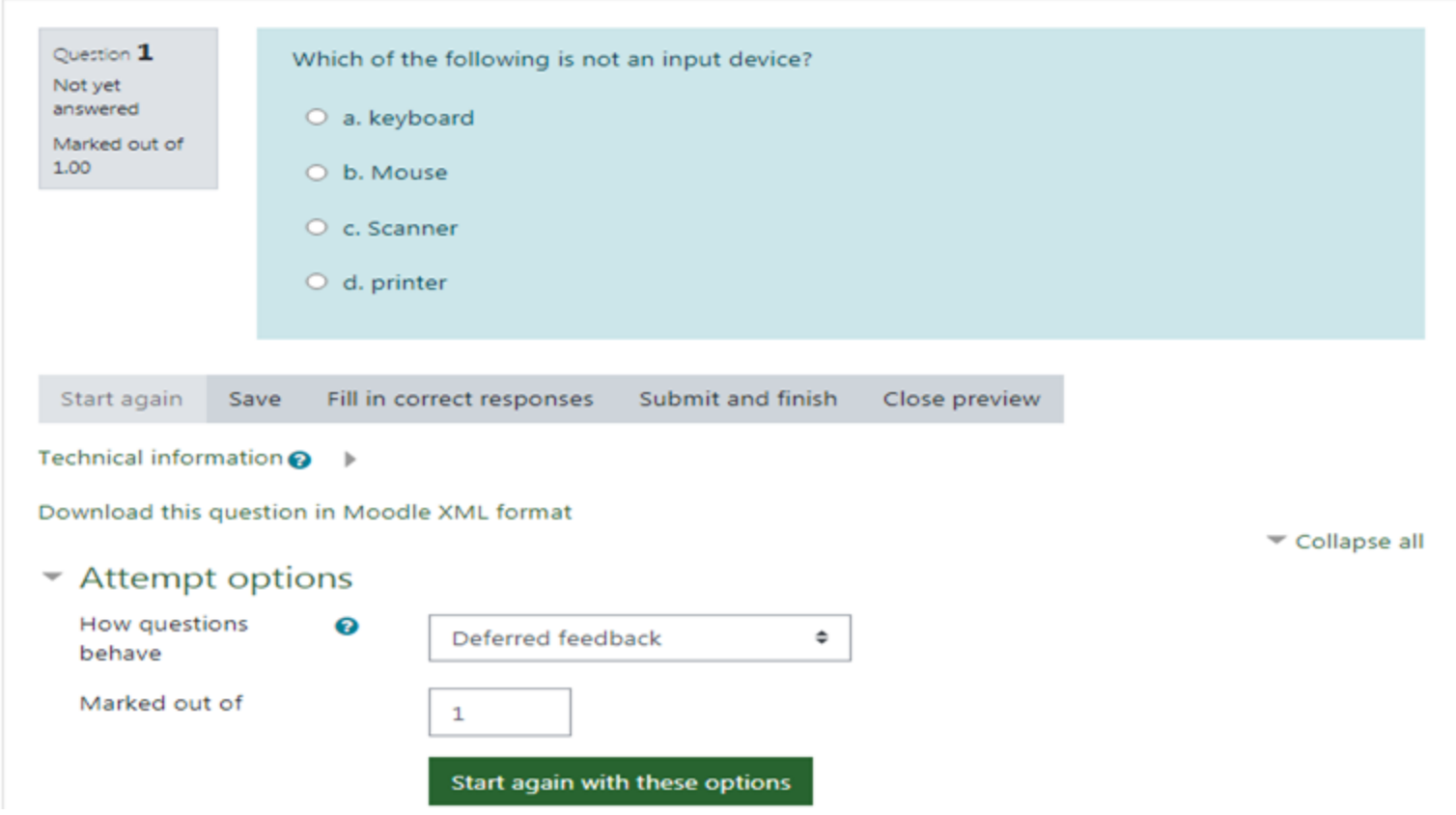

## q2

#### معاينة سوال صح/ خطأ

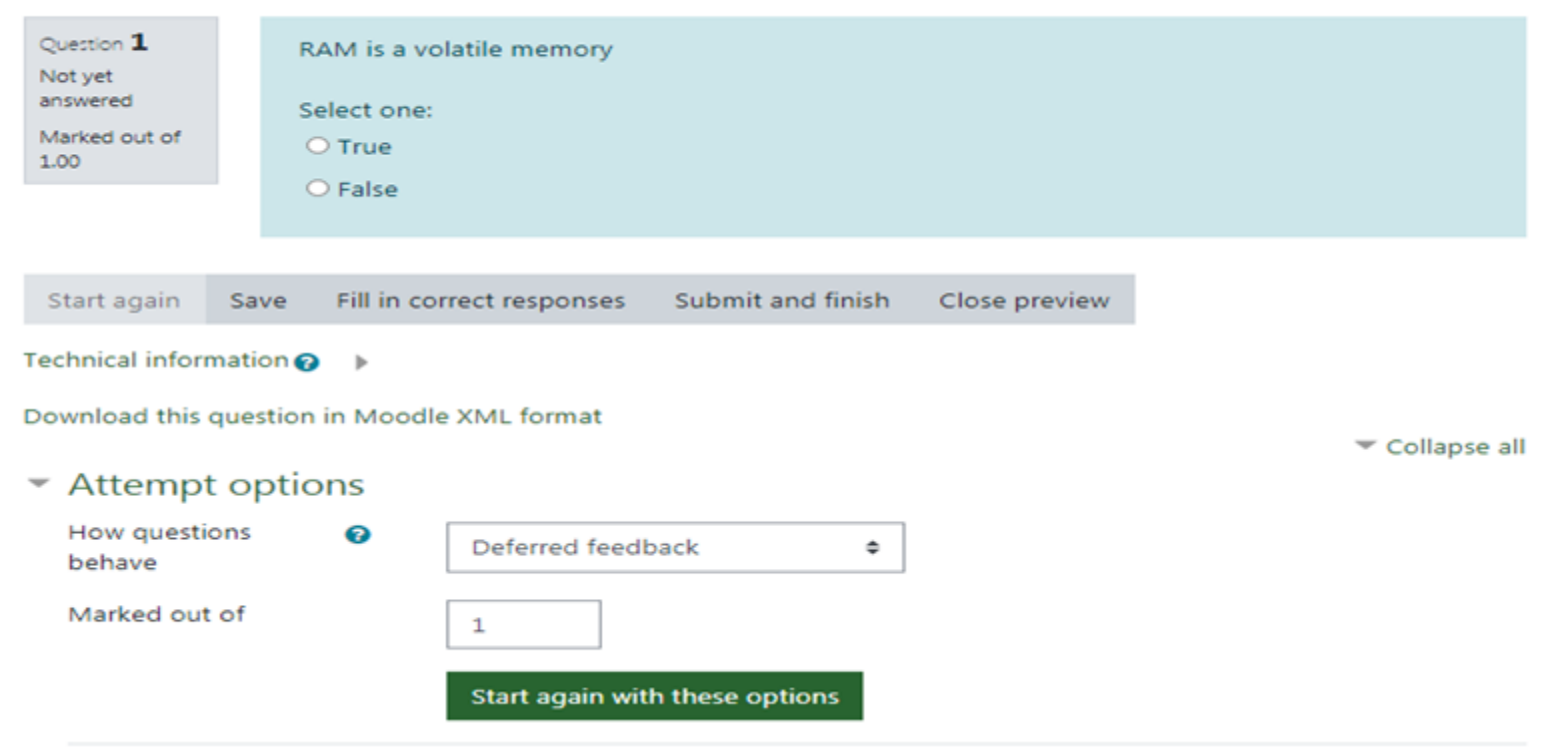

### q3

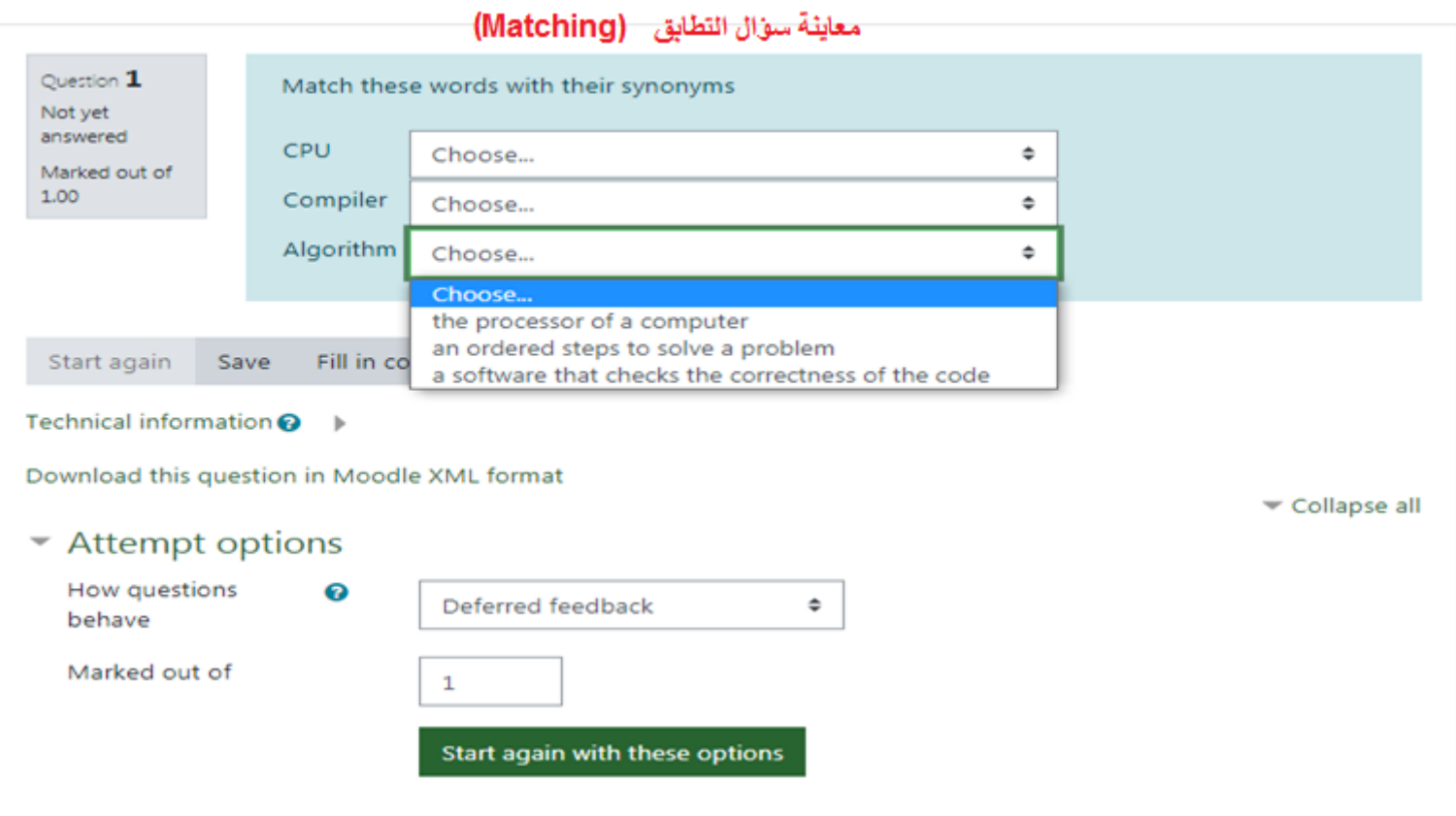

#### q4

#### معاينة سوال الاجابة القصيرة (Short Answer)

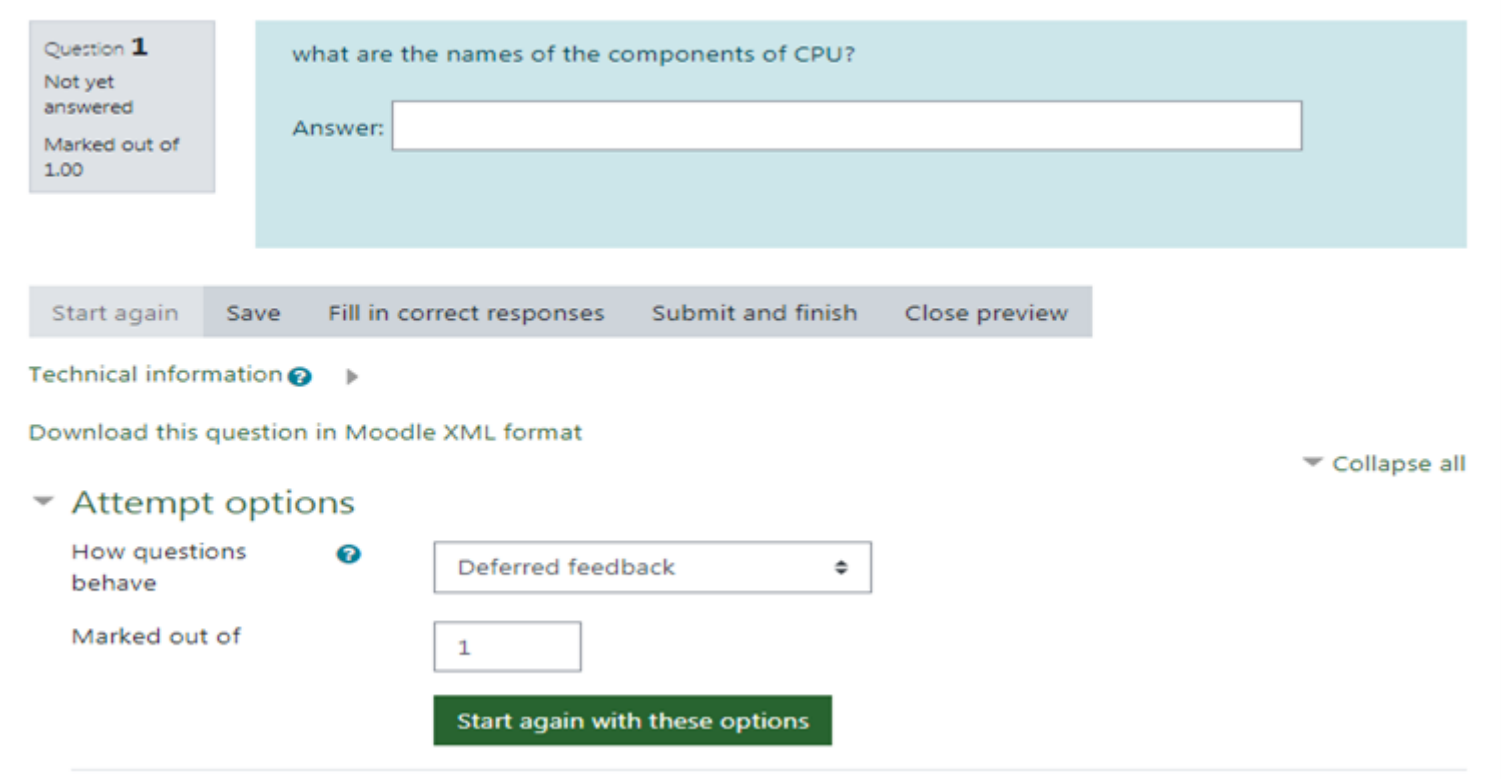

### q5 (essay questions) Make comment or override mark

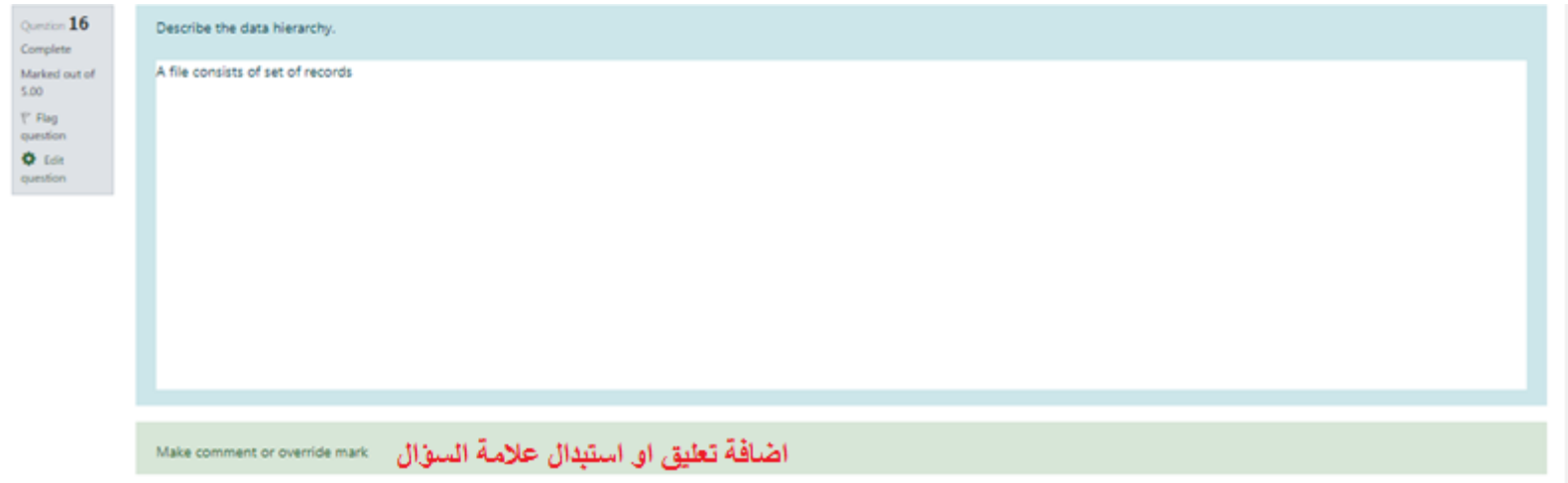

### q5 (essay questions) Manual grading

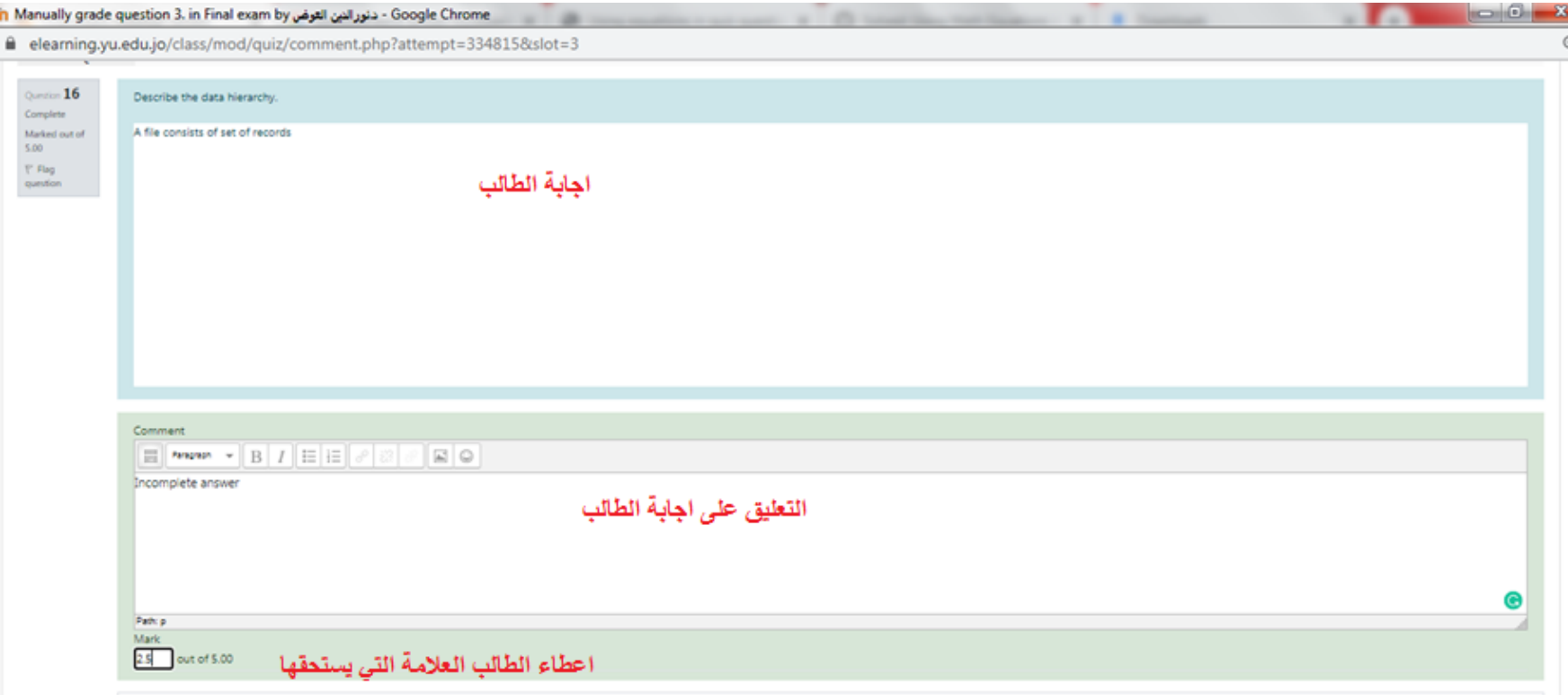

#### Importing questions from QB

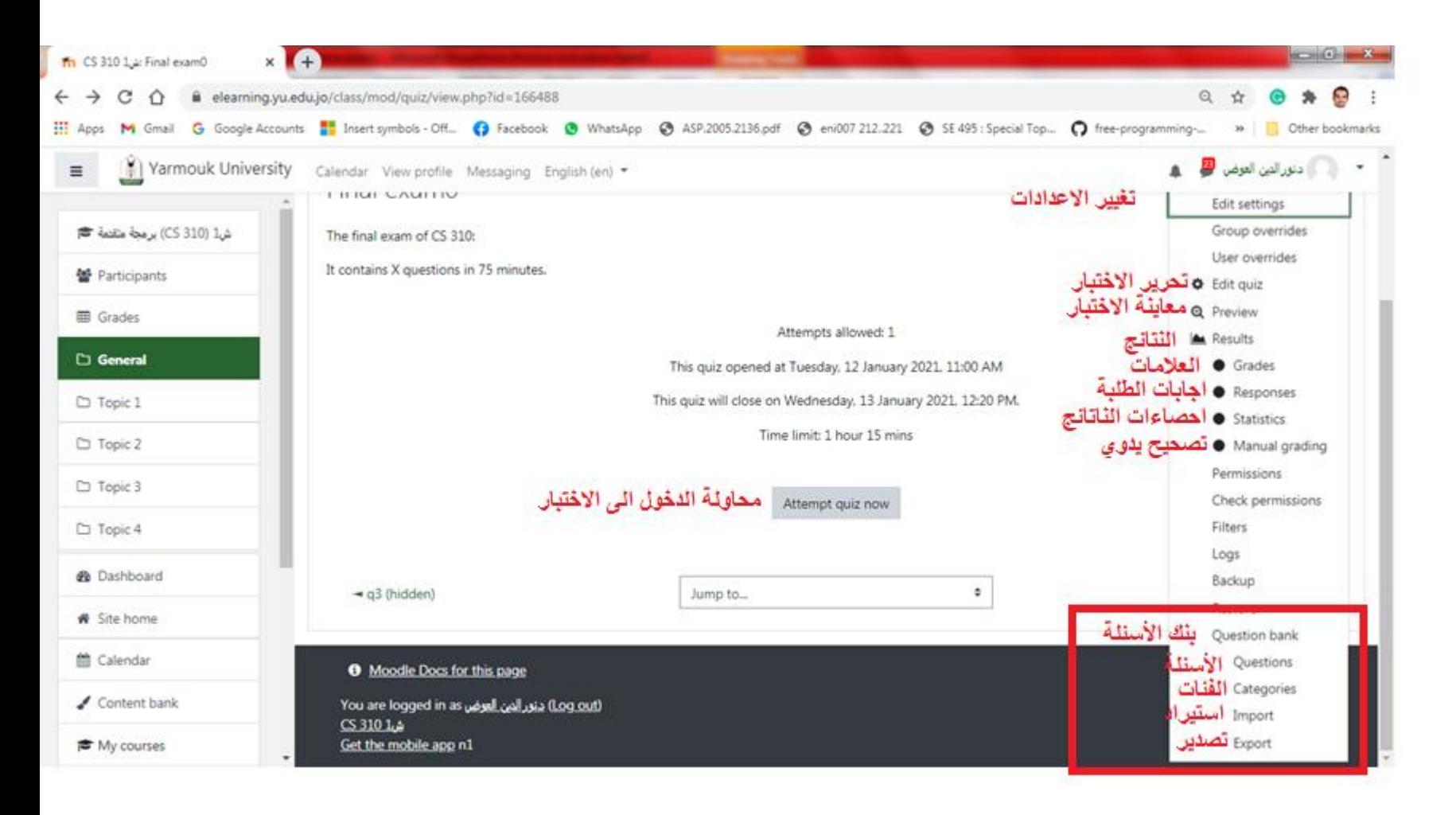

### Choosing the format / file

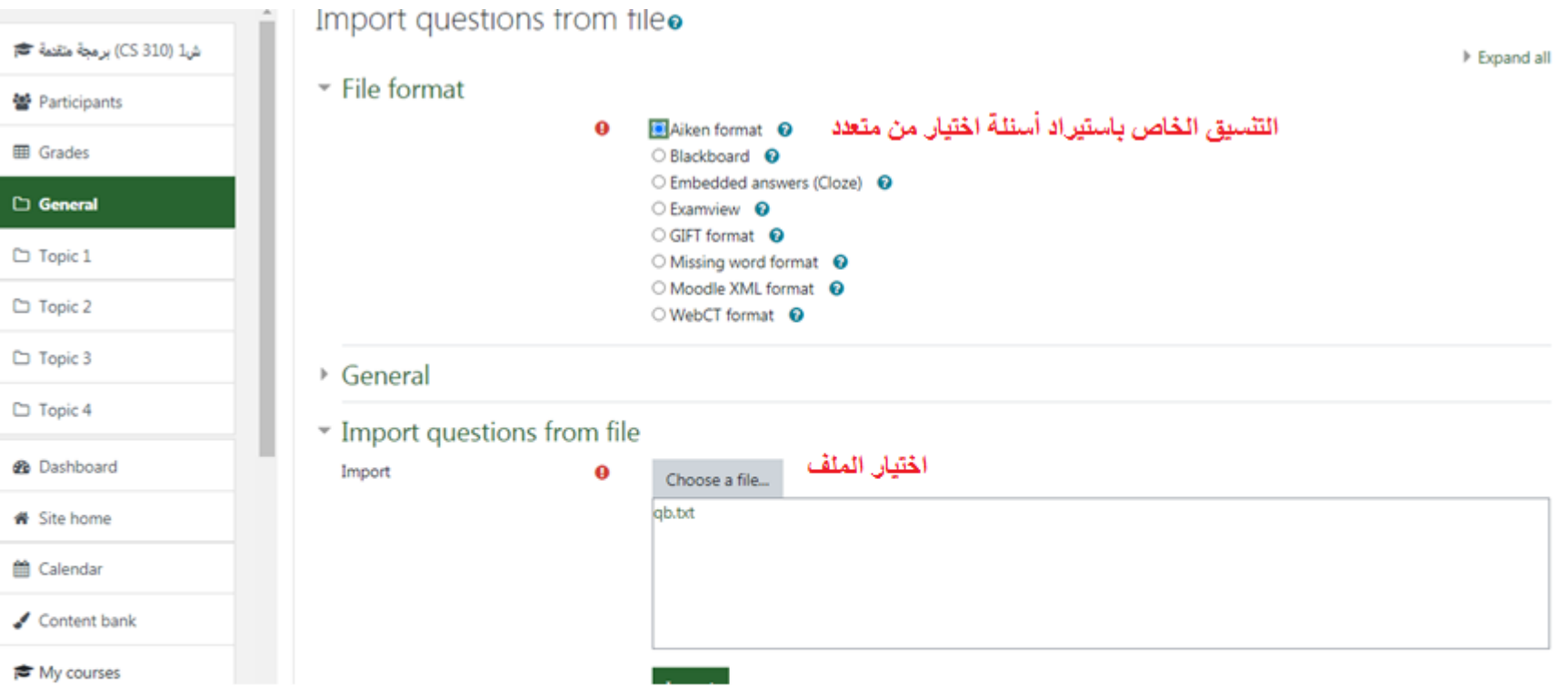

### Import

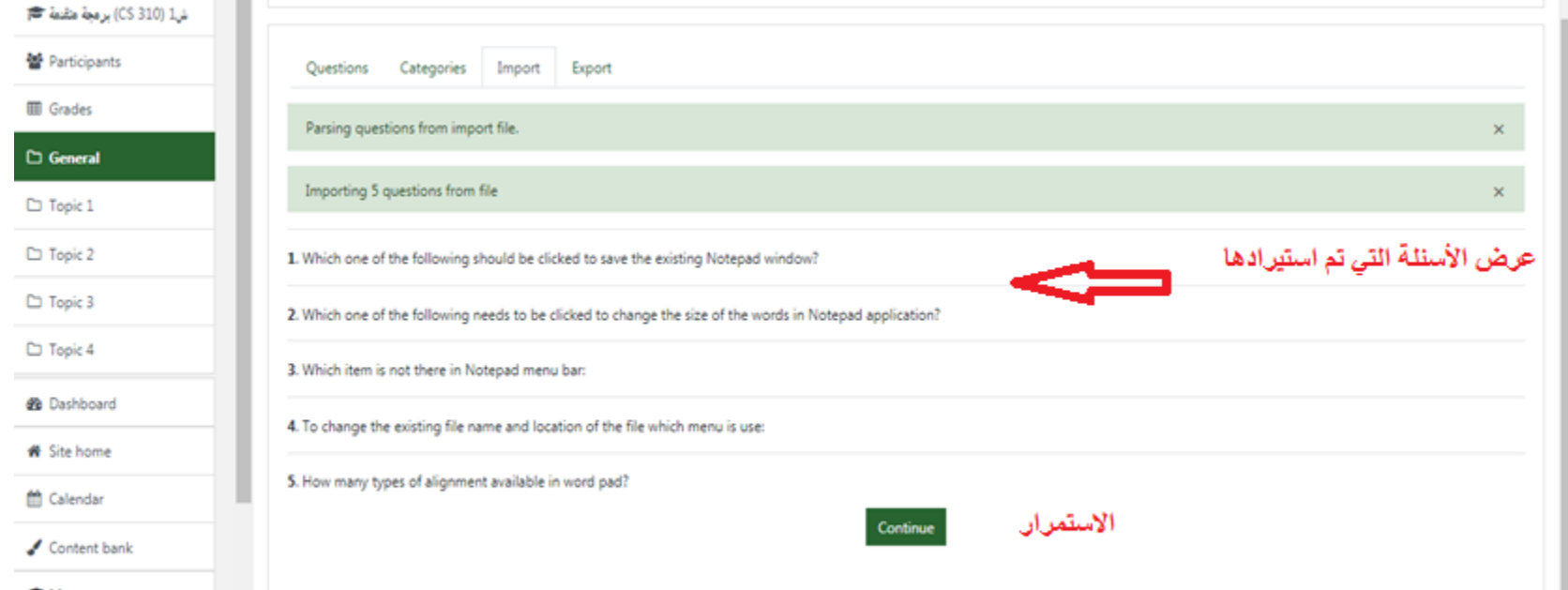

### Import from question bank

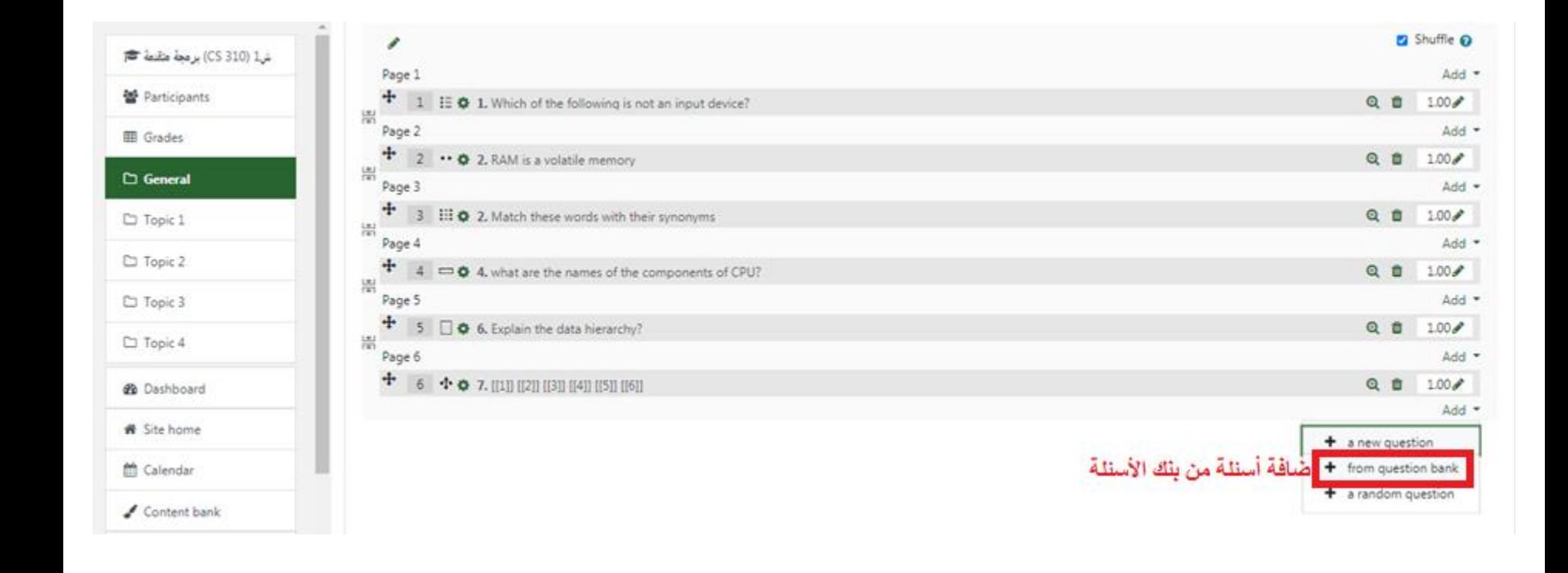

#### Add selected questions

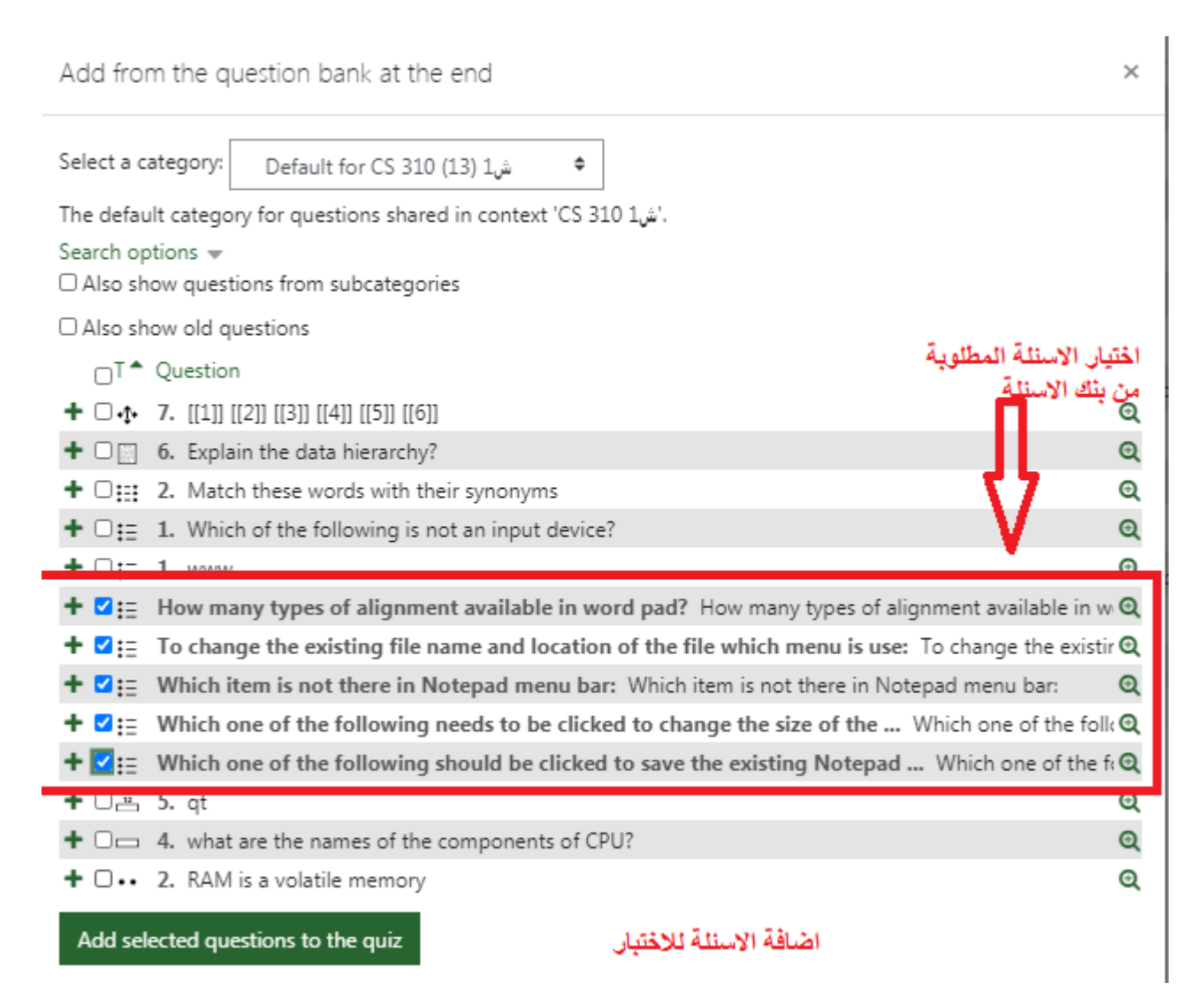

### Choosing the format / file import from file that contains Arabic questions

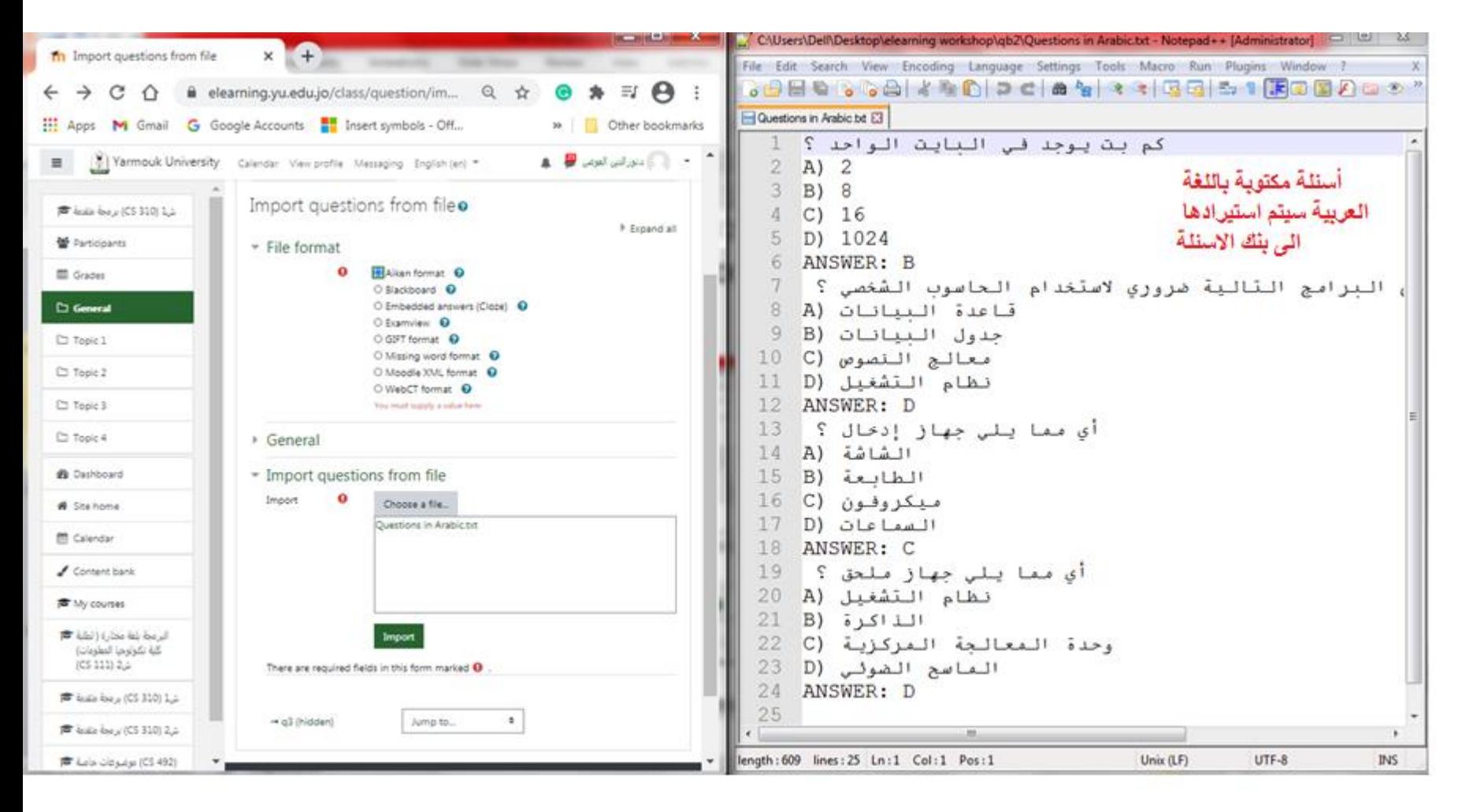

#### Importing…

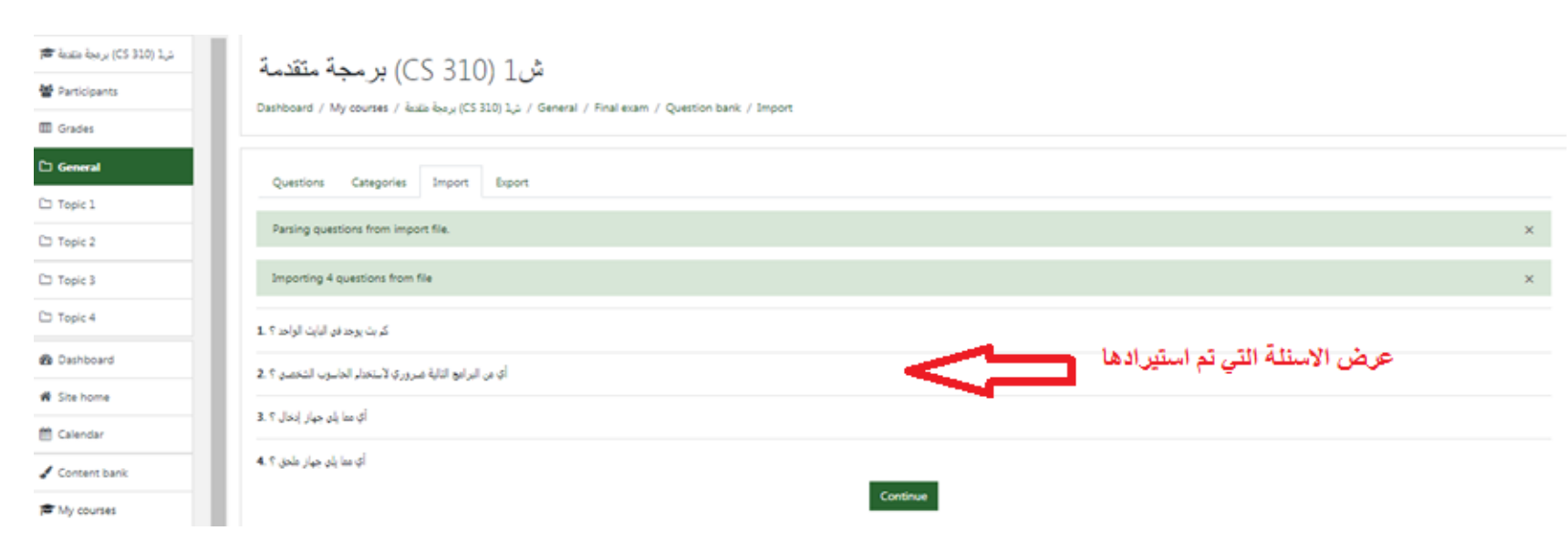

#### Arabic questions Just imported

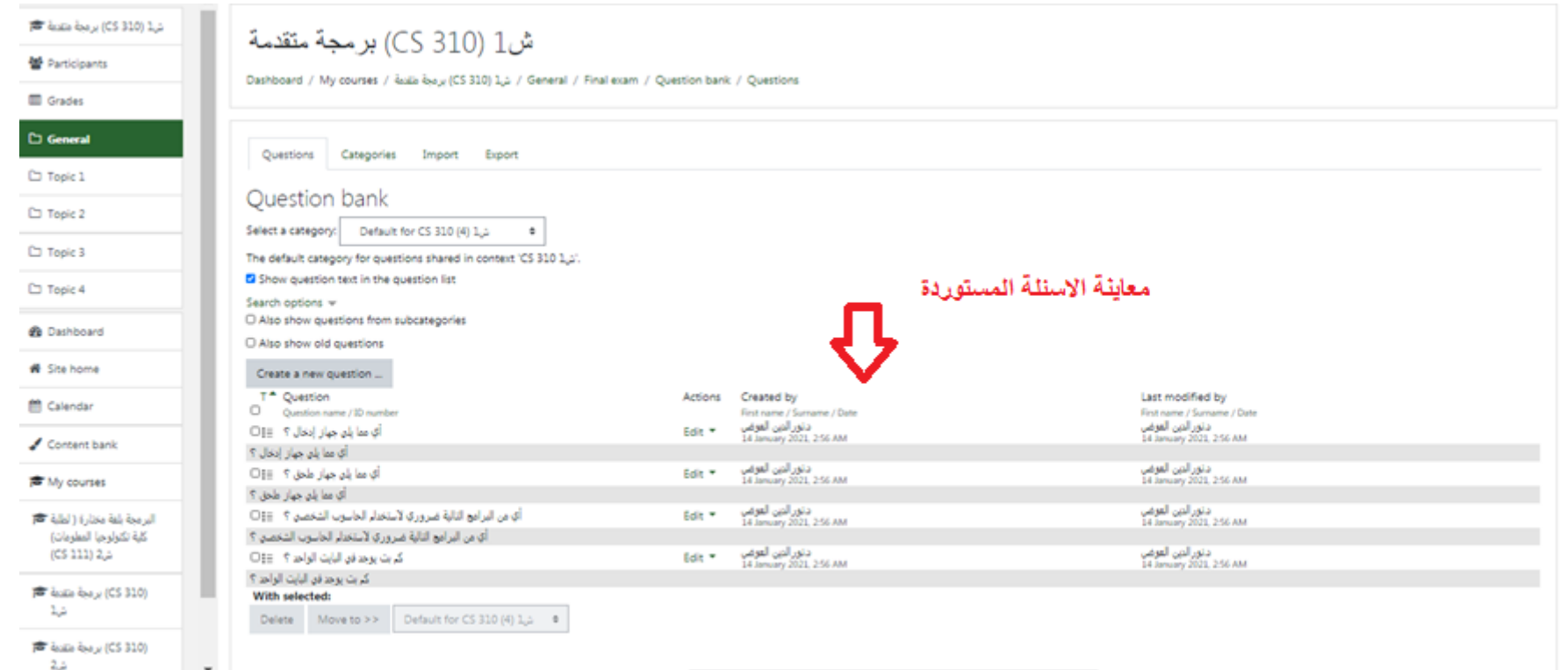

#### Import questions that contain equations (LaTeX format)

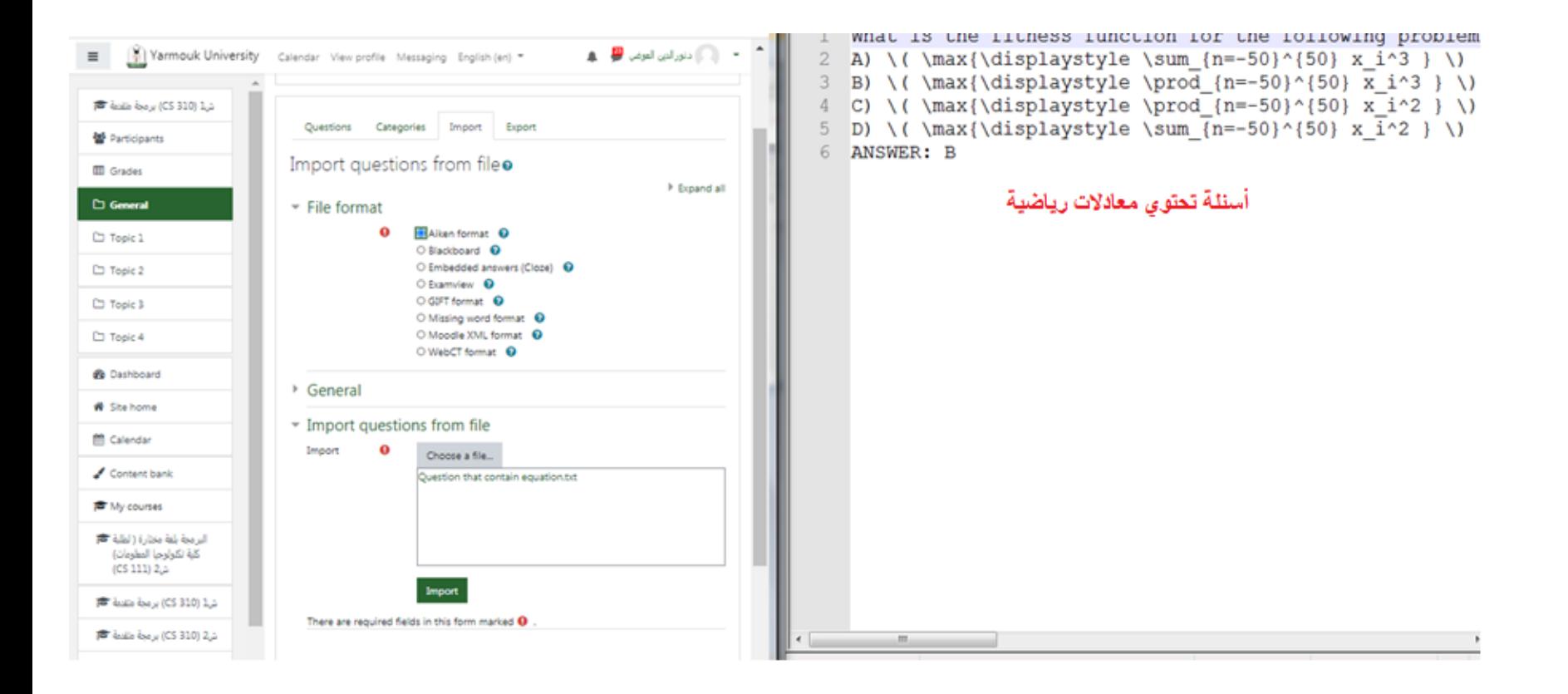

#### Importing…

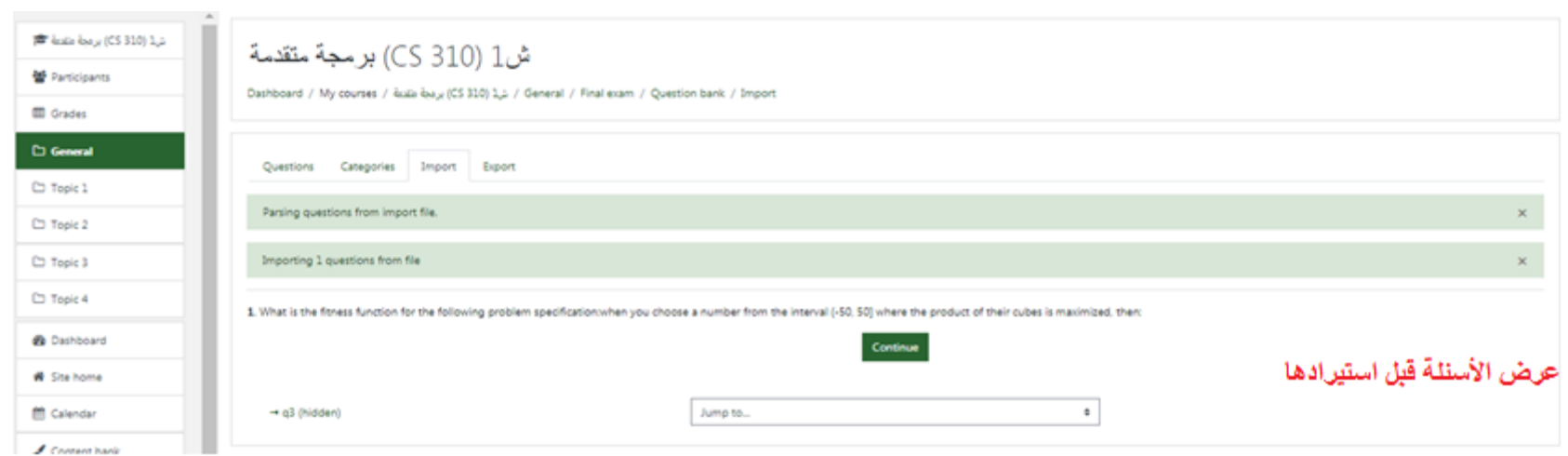

### The question has been added

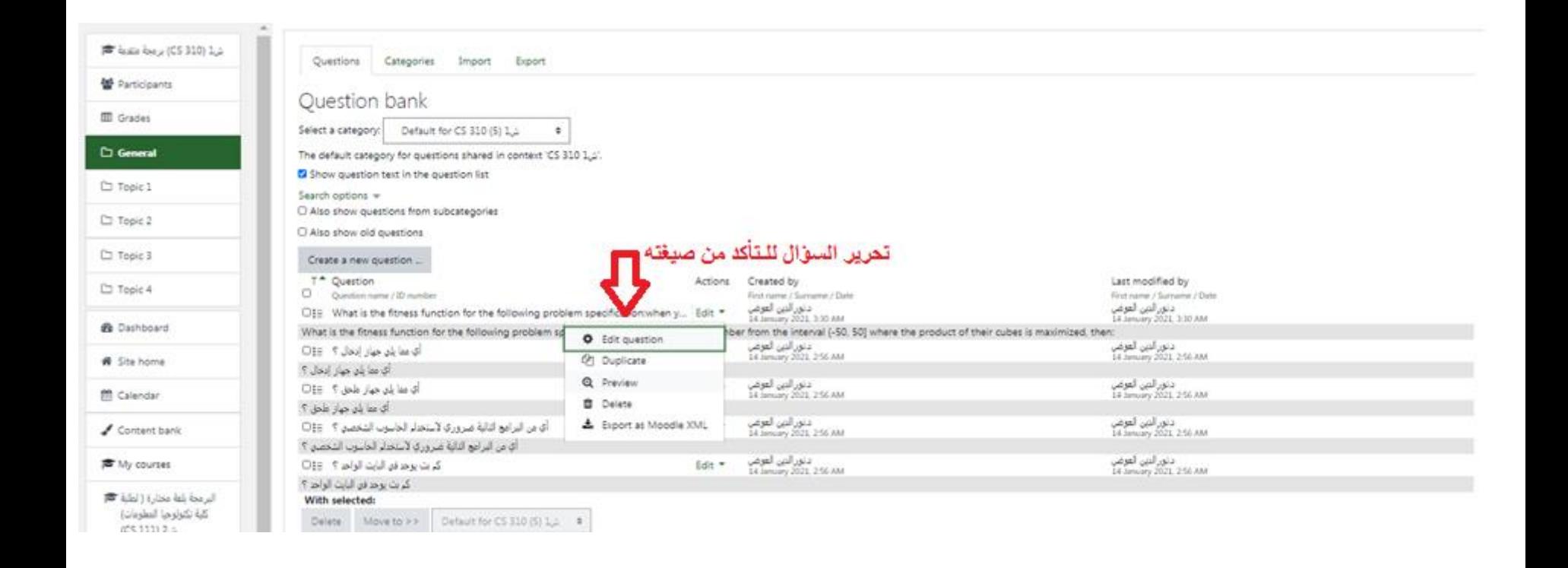

#### A preview of the question

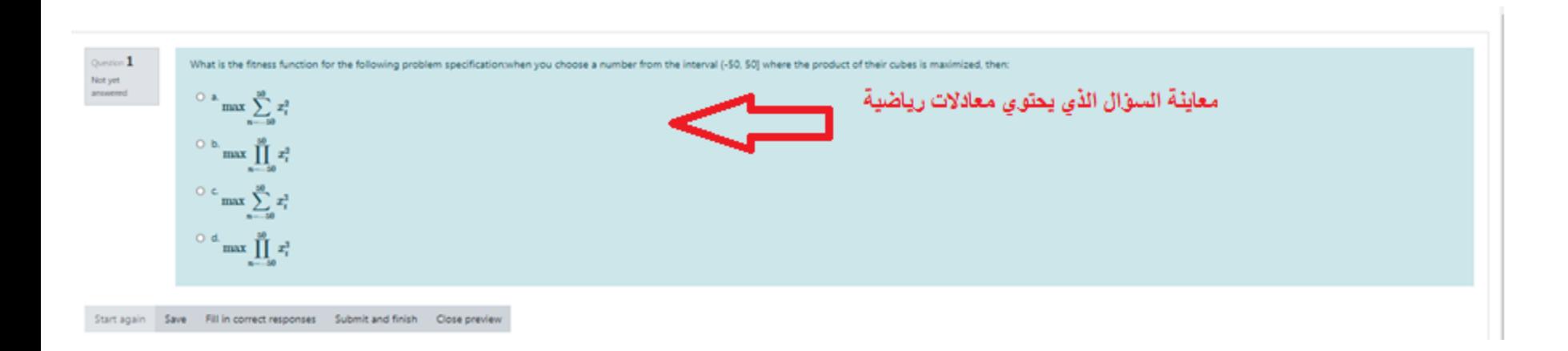

#### Export QB to a file

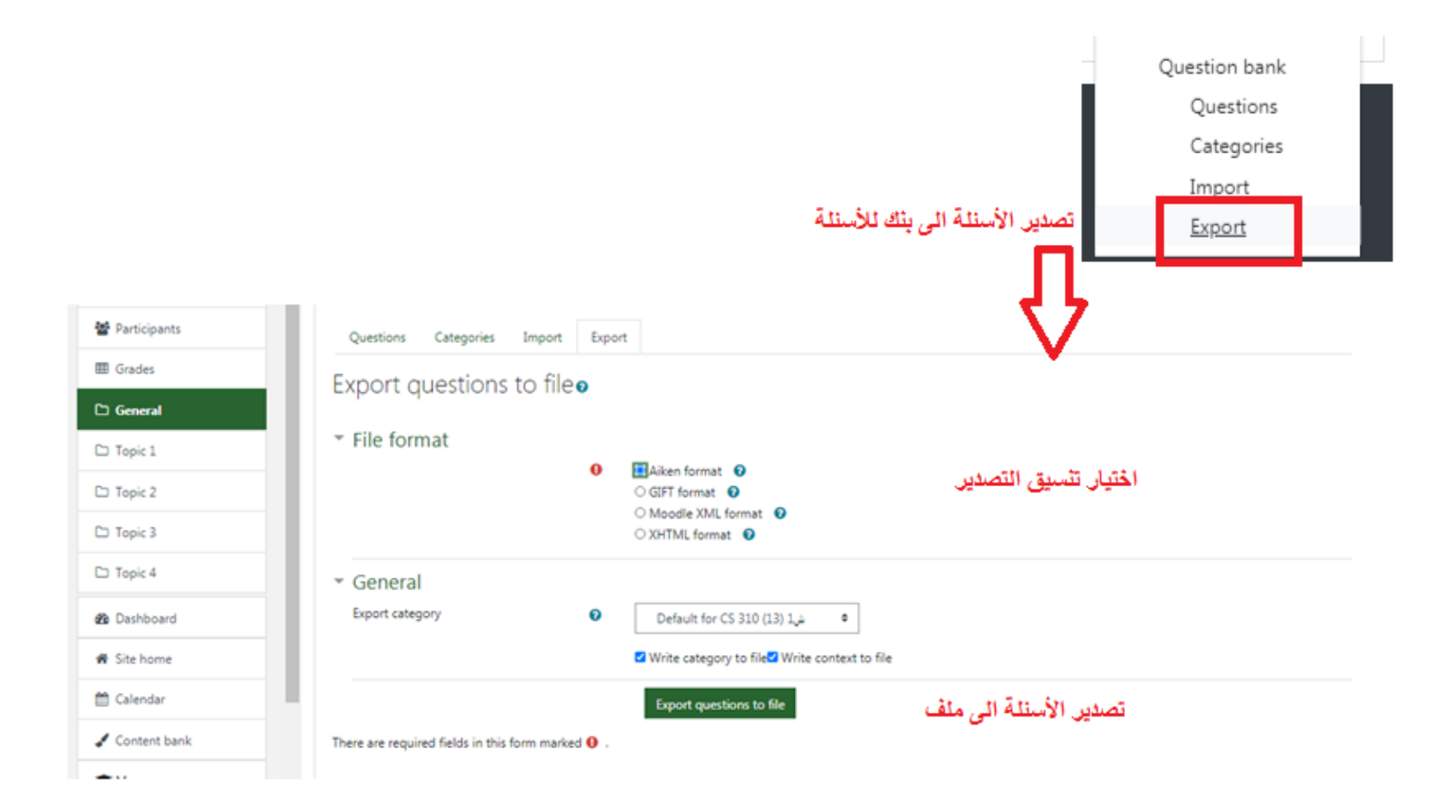

#### Add categories

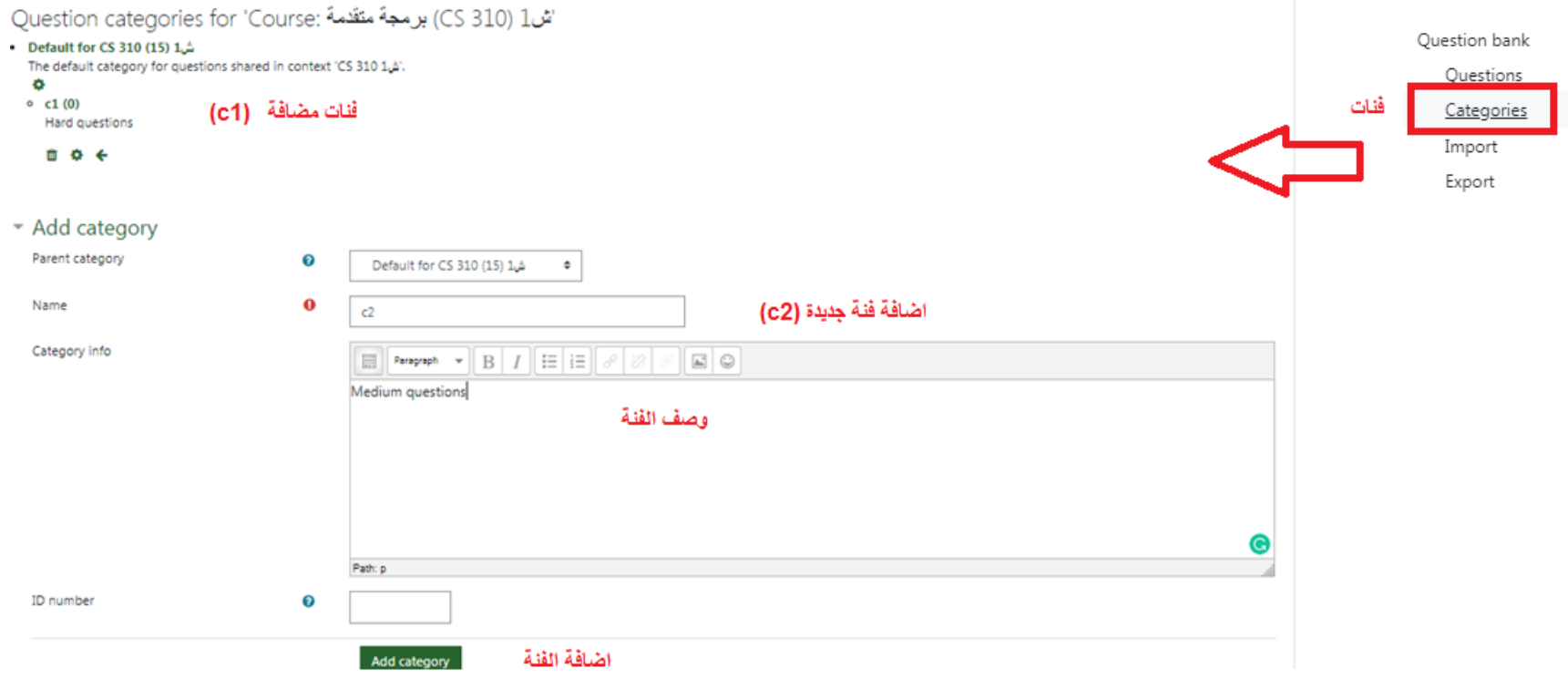

### Choosing categories

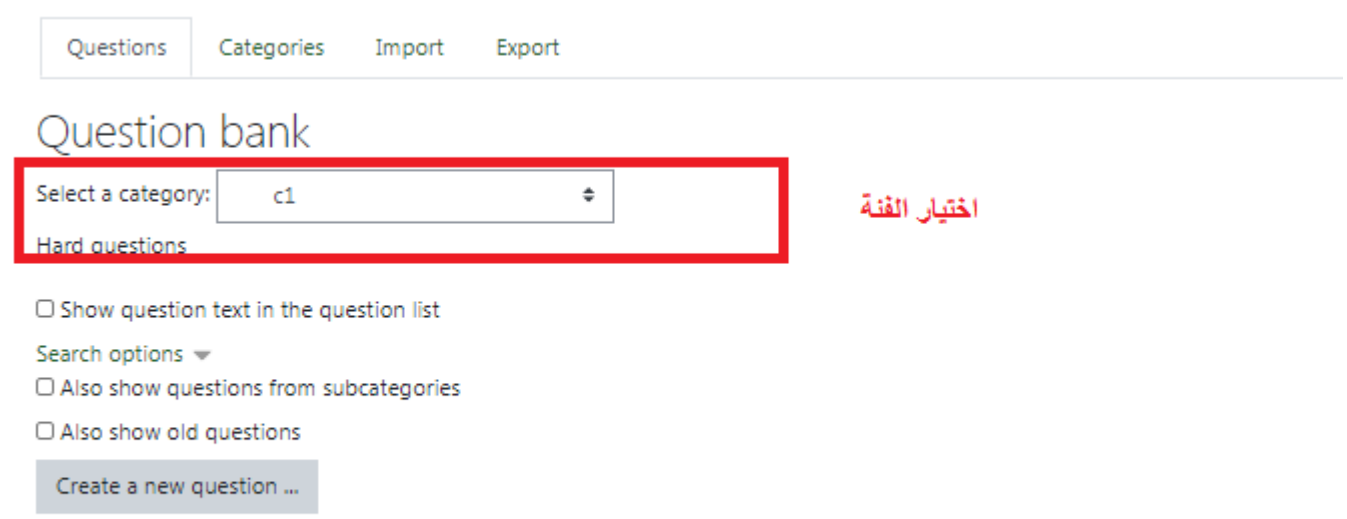

#### Import to category c1

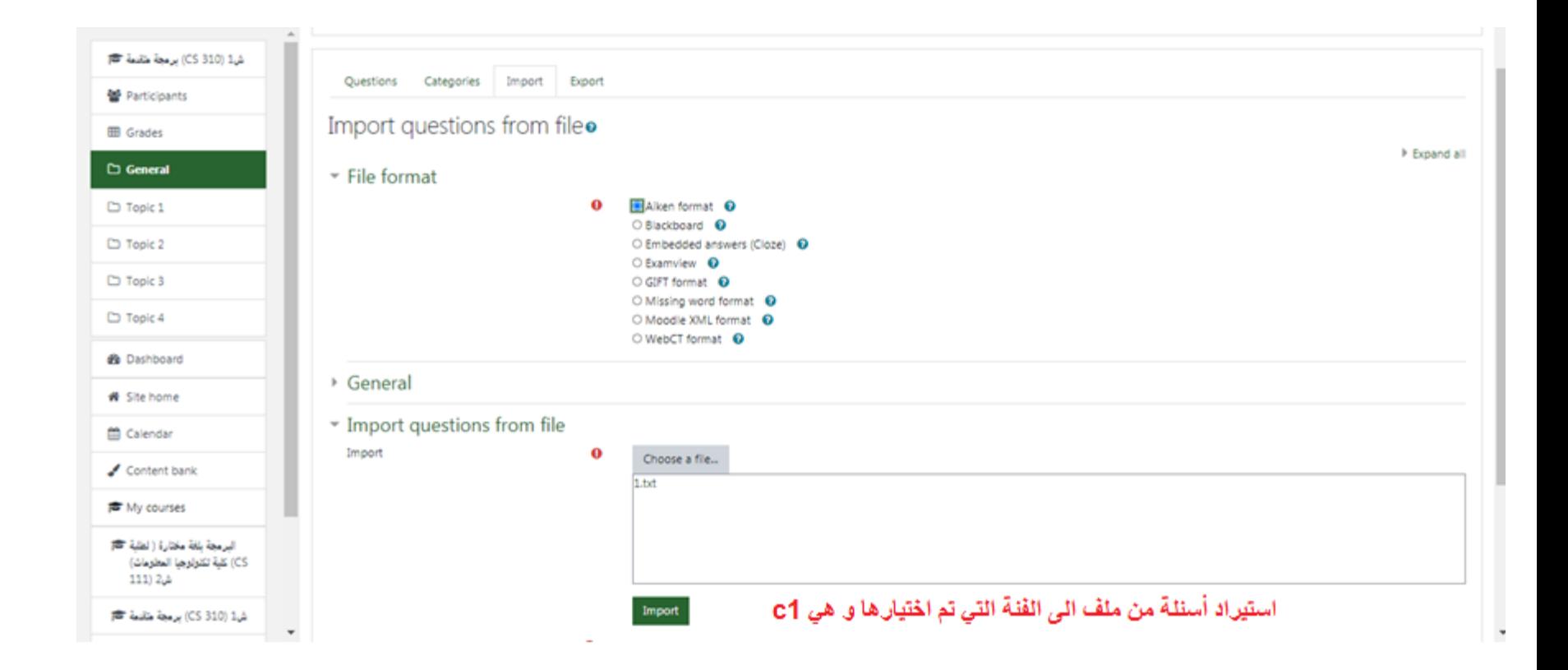

#### Importing…

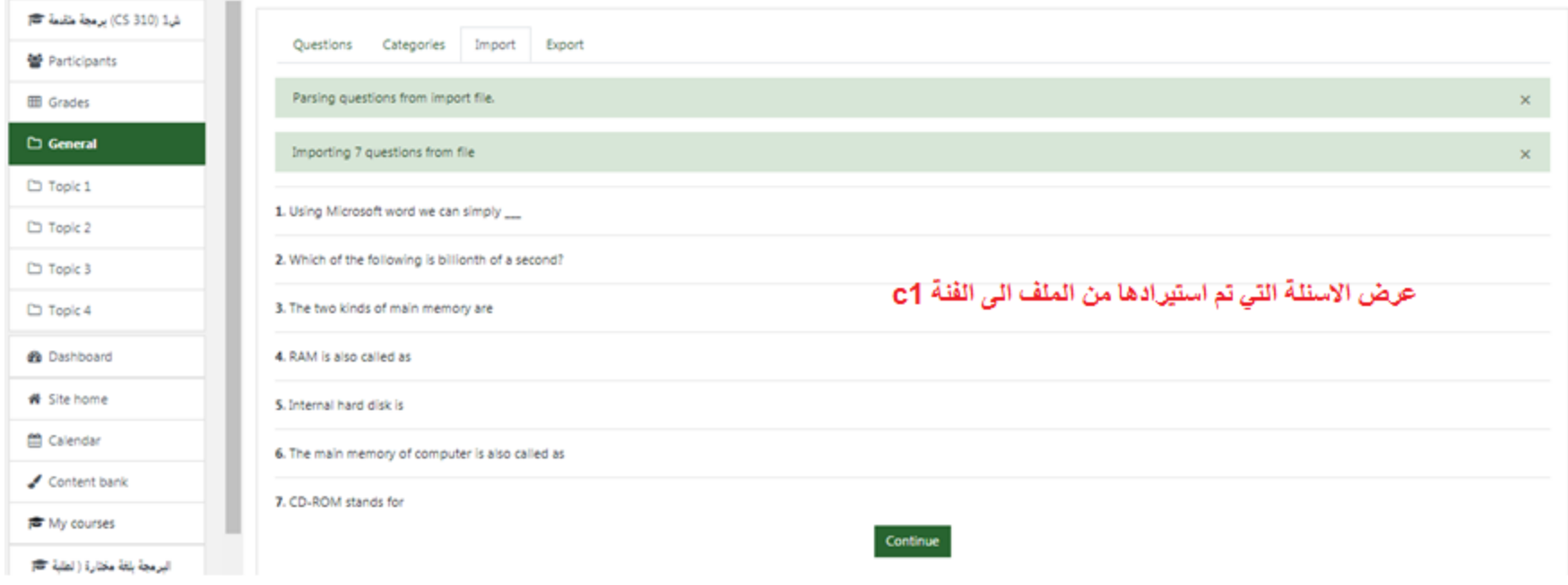

#### Importing…

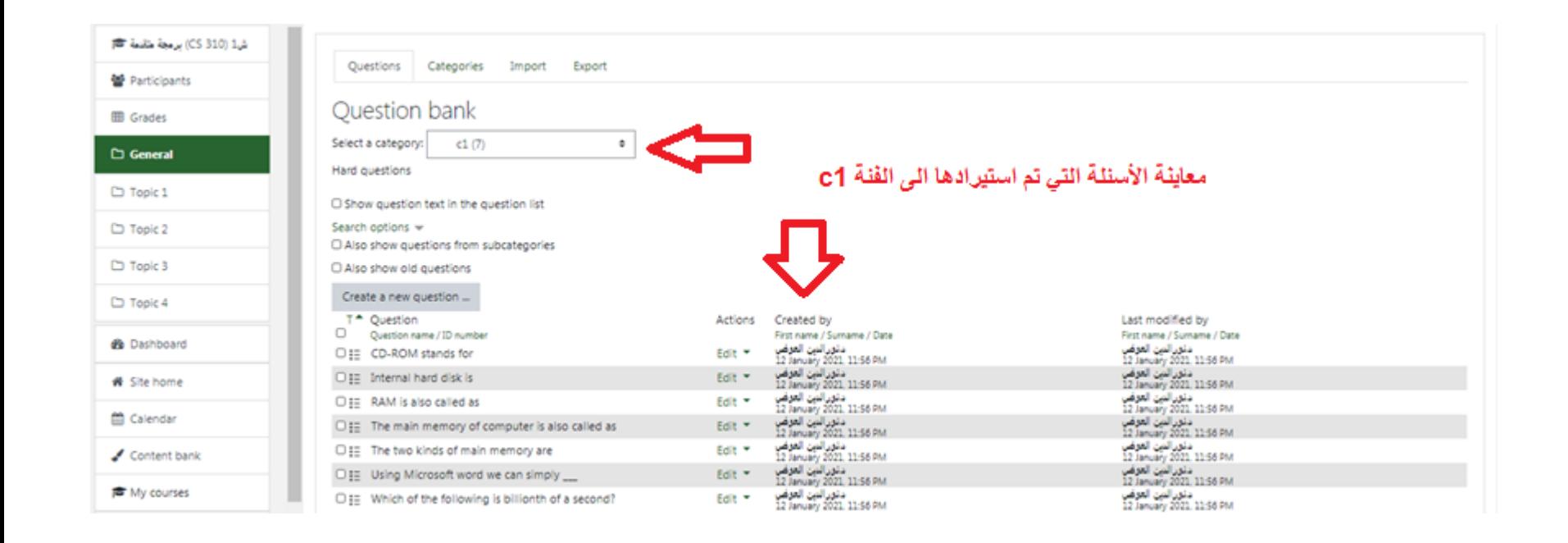

#### Add a random question

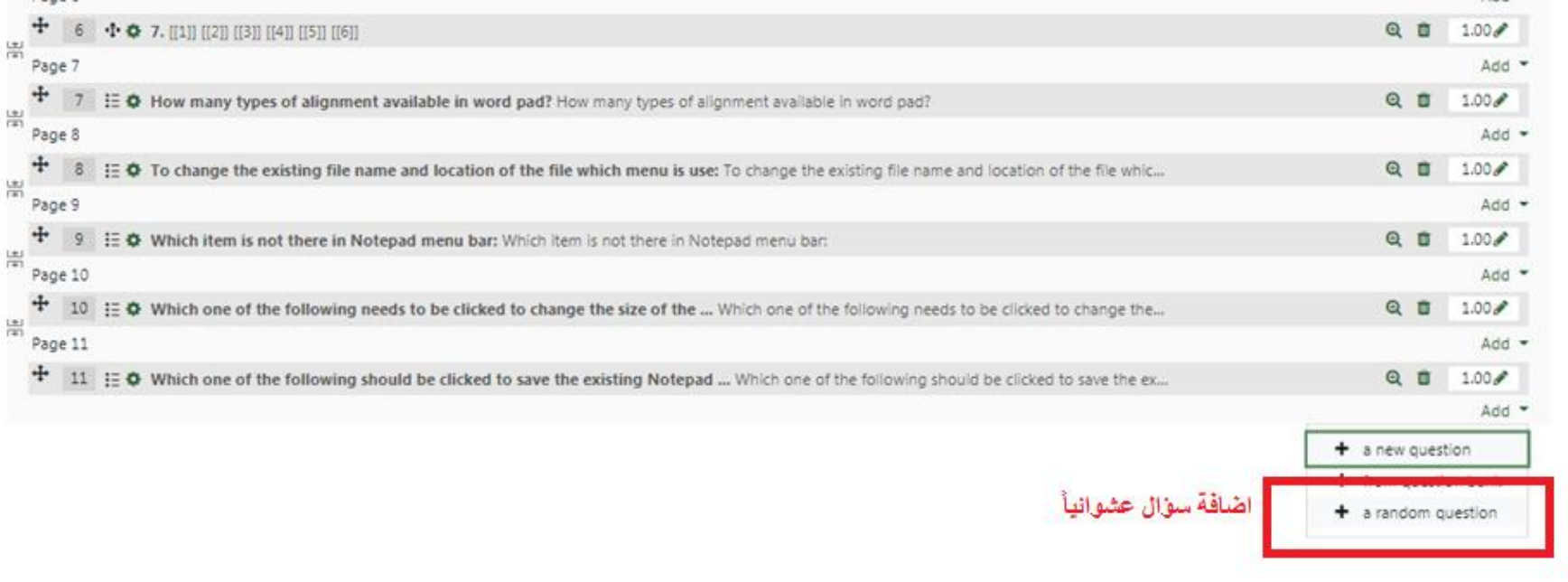

#### Get random x questions from c1

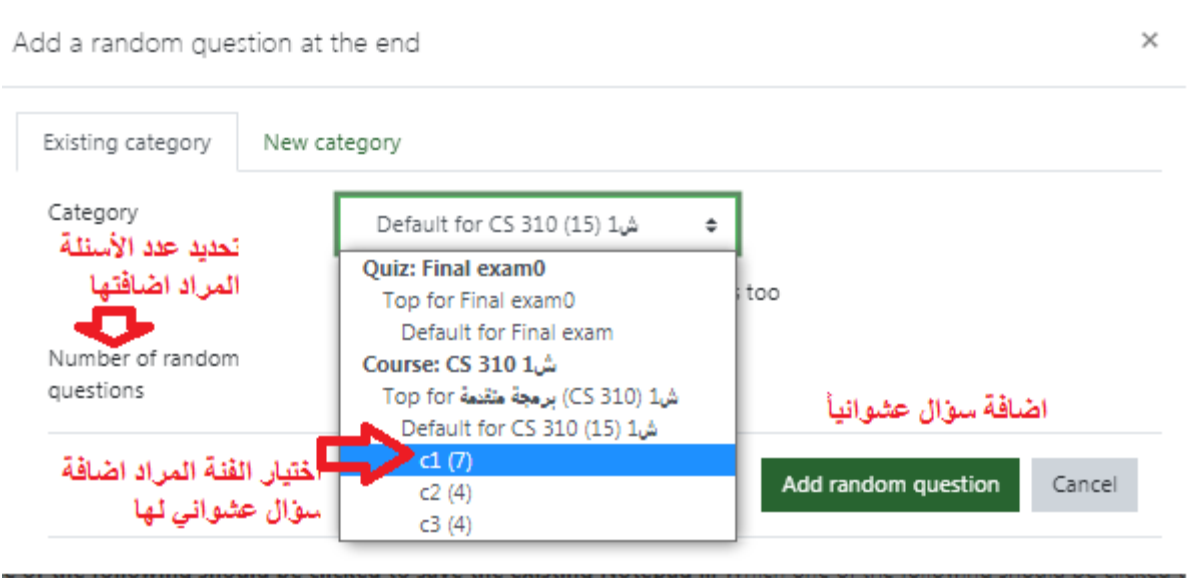

### Random questions from 3 different categories

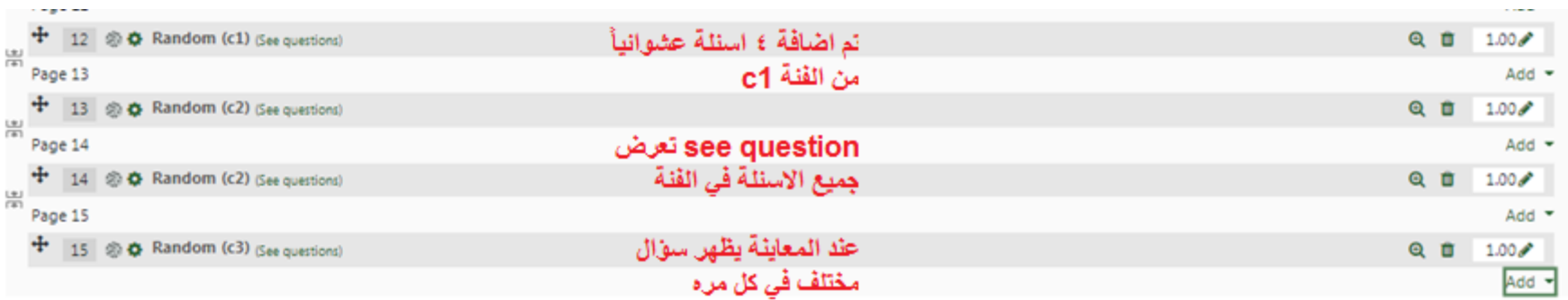

#### Backup and restore

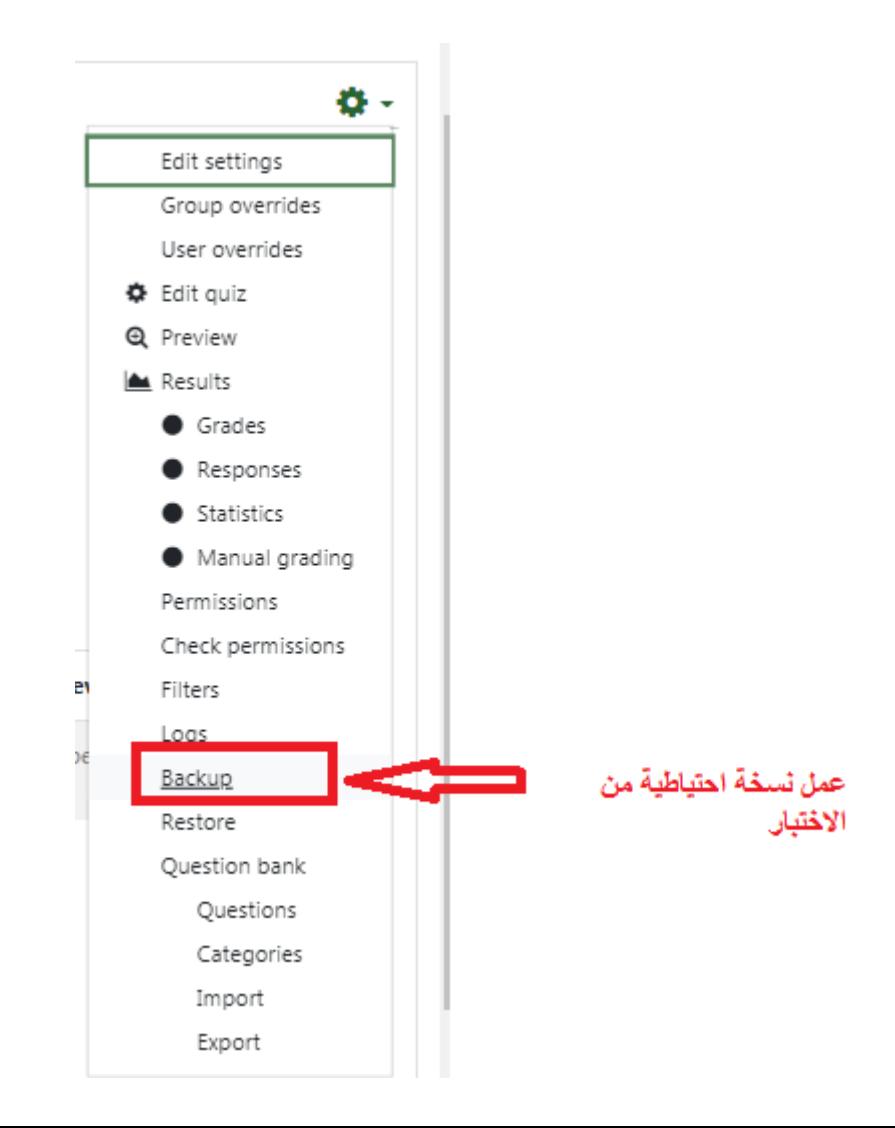

#### Performing backup

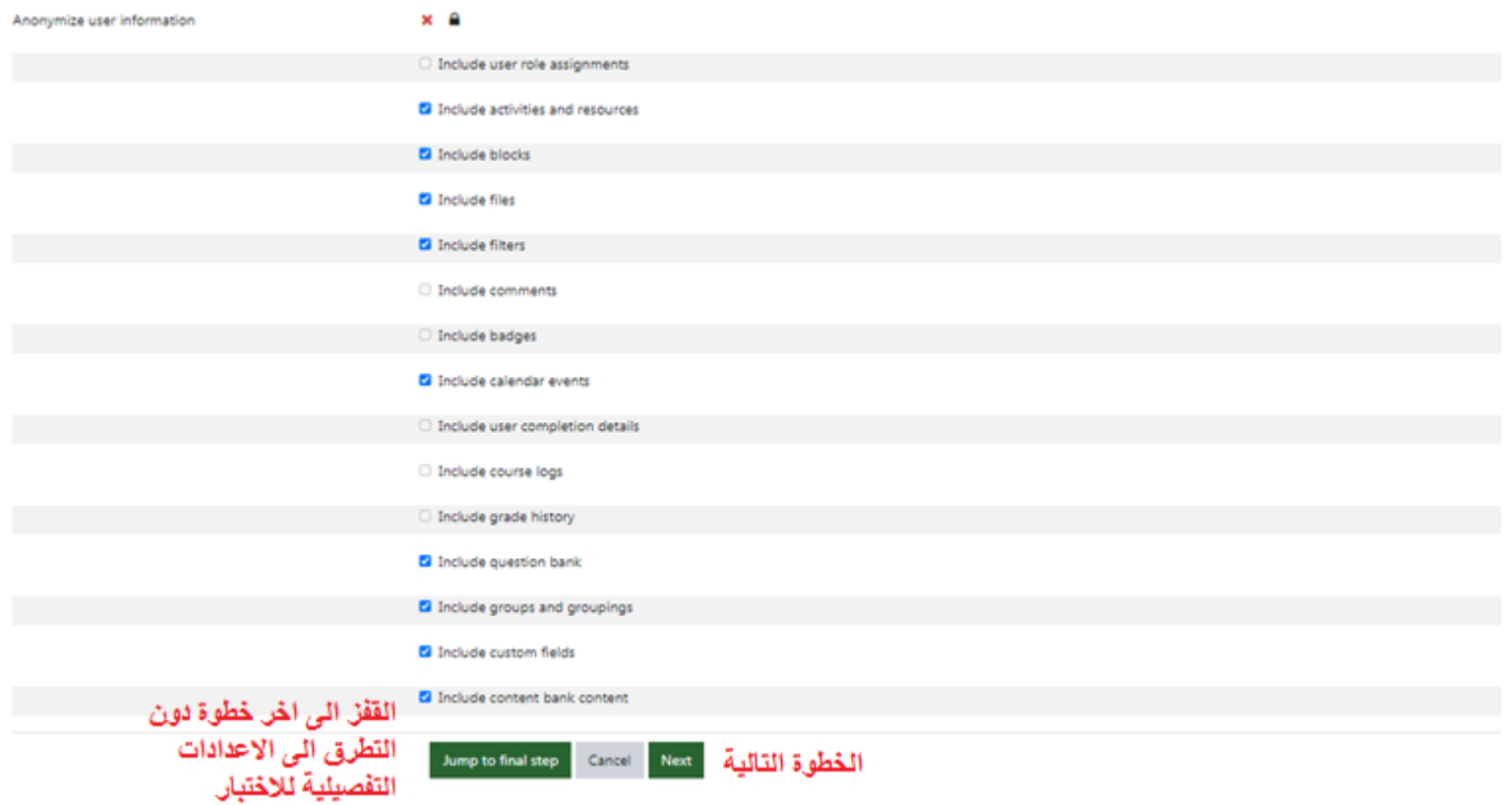

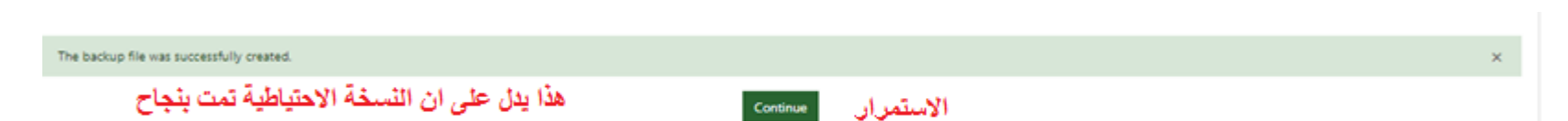

### Performing backup

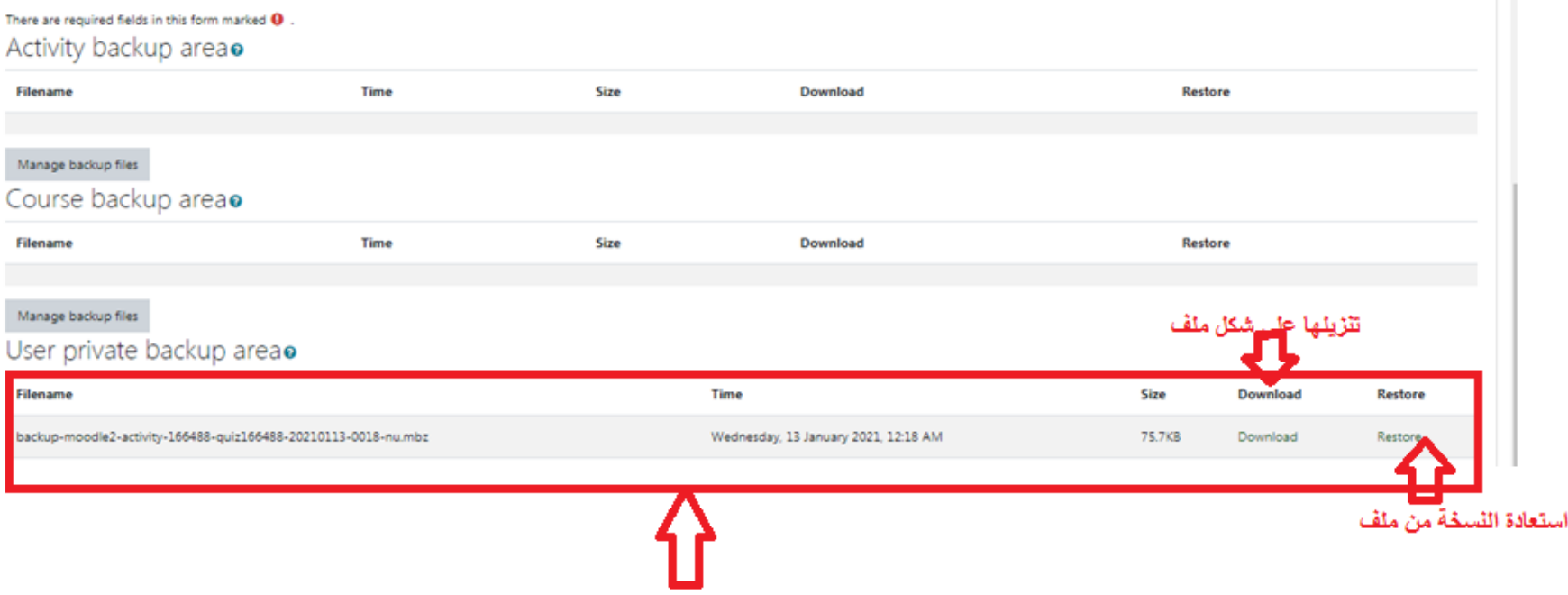

النسخة الاحتياطية موجوة في النظام الان

#### backup-moodle2-activity-166488-quiz166488- 20210113-0018-nu.mbz

#### Restore

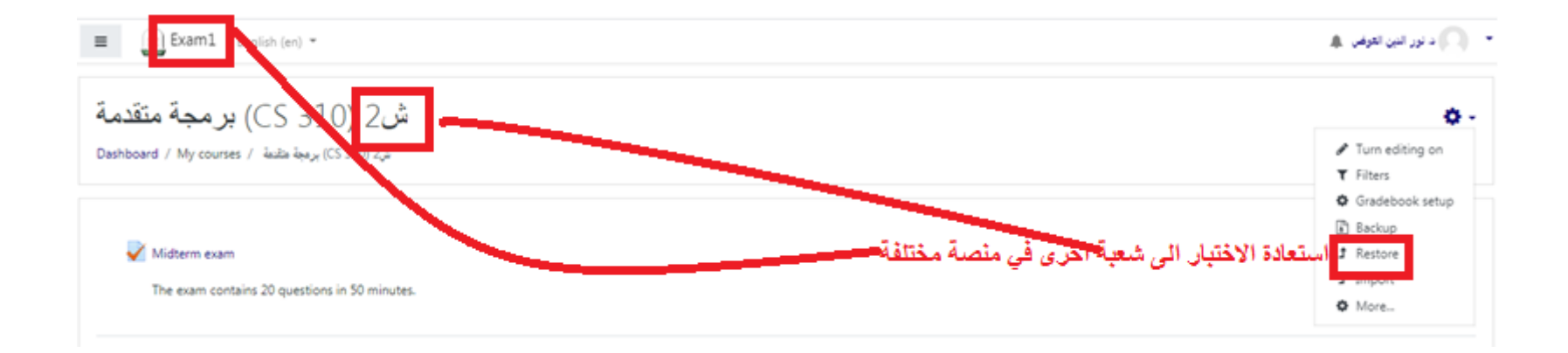

#### Performing restore…

#### Restore course

Dashboard / My courses / الشركة (CS 310) 2 / Restore

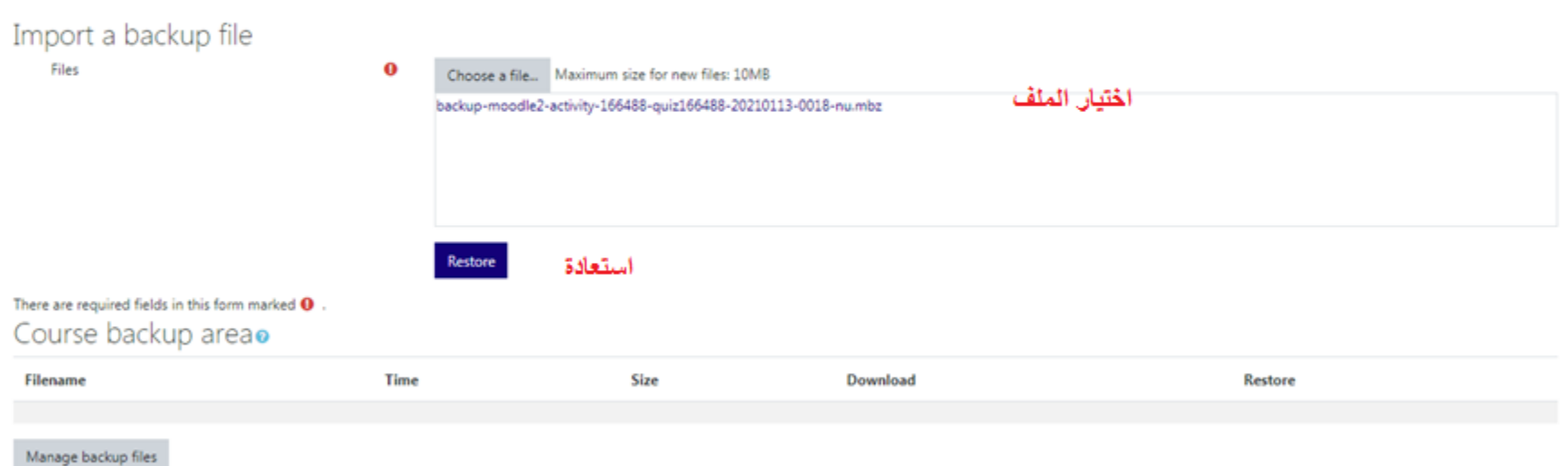

#### Performing restore…

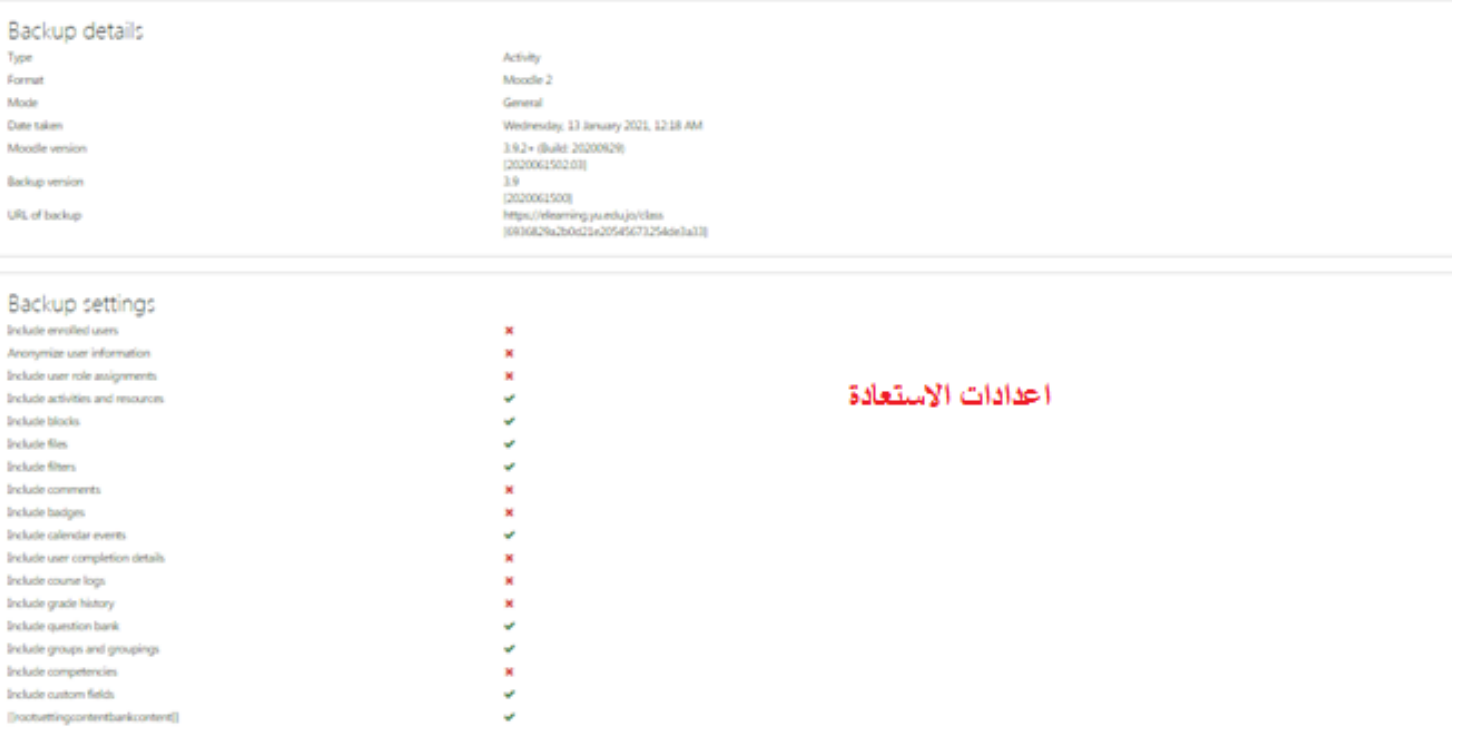

#### Choose the desired section

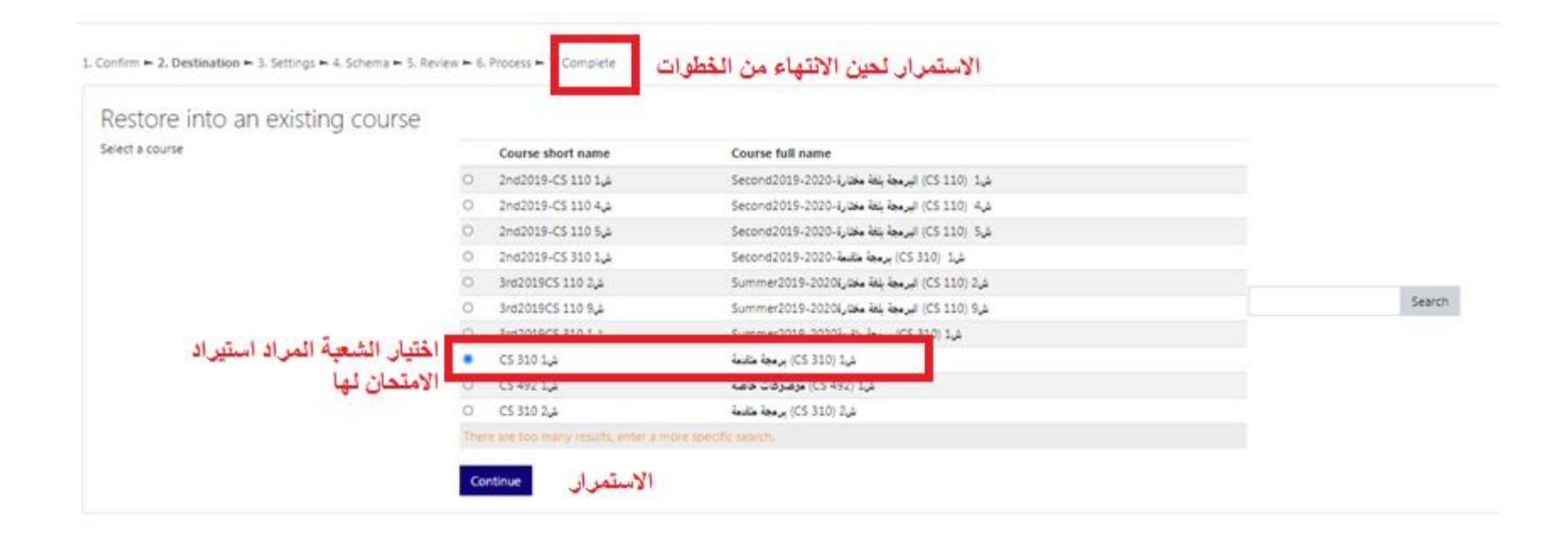

أطيب االمنيات للزمالء الكرام مع تحيات مركز االعتماد وضمان الجودة جامعة اليرموك